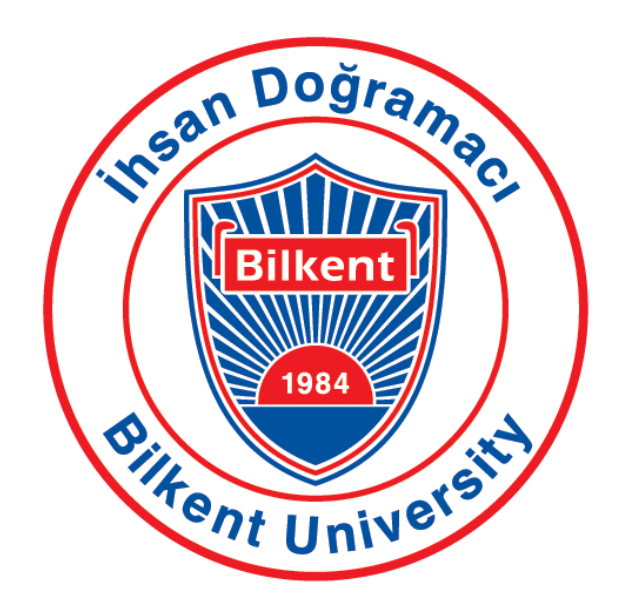

# **Bilkent University CS 353 Design Report**

# **Group 26 School Library Database**

Cemhan Kaan Özaltan - 21902695 - Section 1 Hissam Mahmoud Elsayed Faramawy - 21901253 - Section 3 Servet Gülnaroğlu - 21902474 - Section 2 Taha Batur Şenli - 21901857 - Section 3

## **Table of Contents**

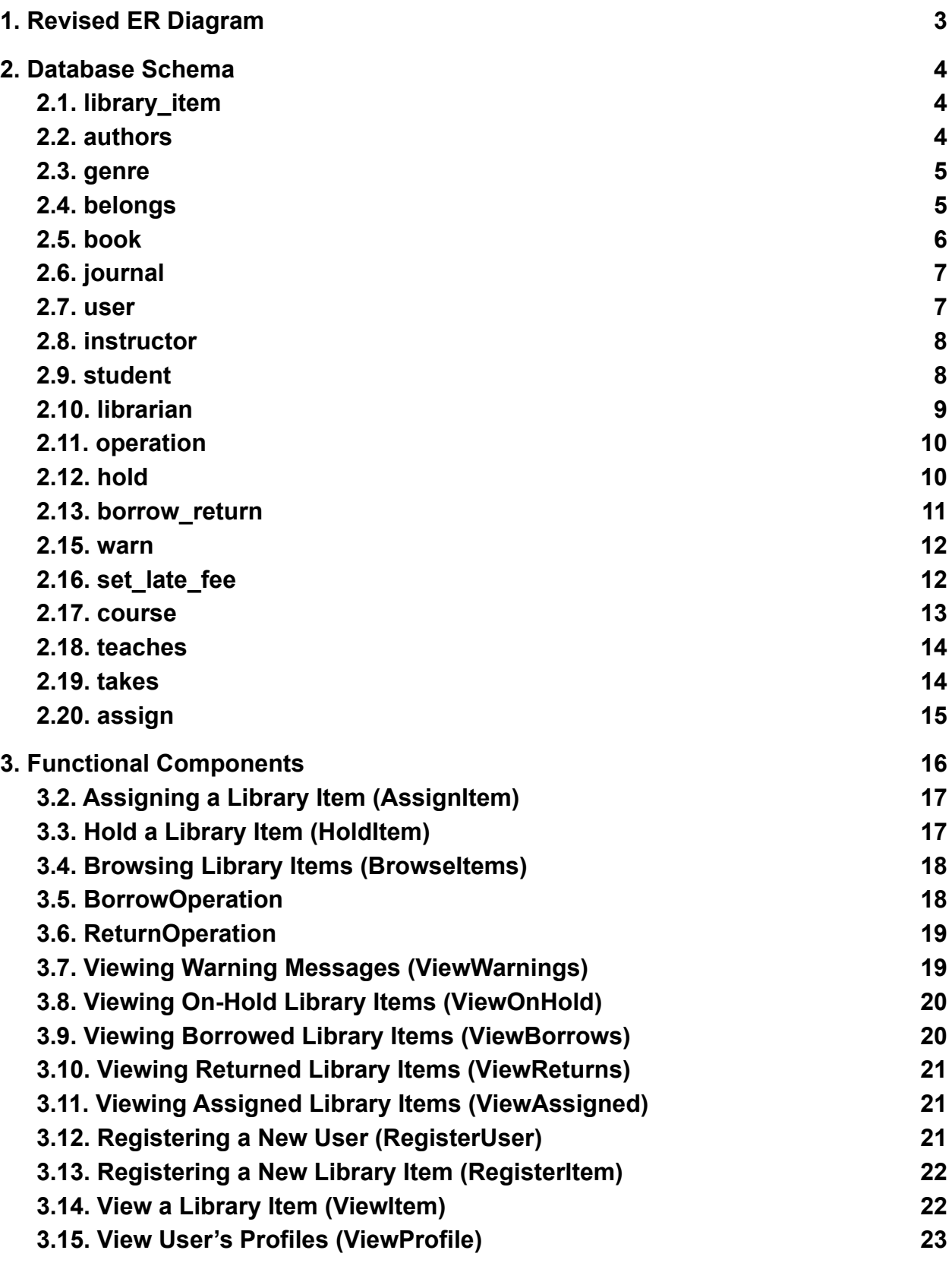

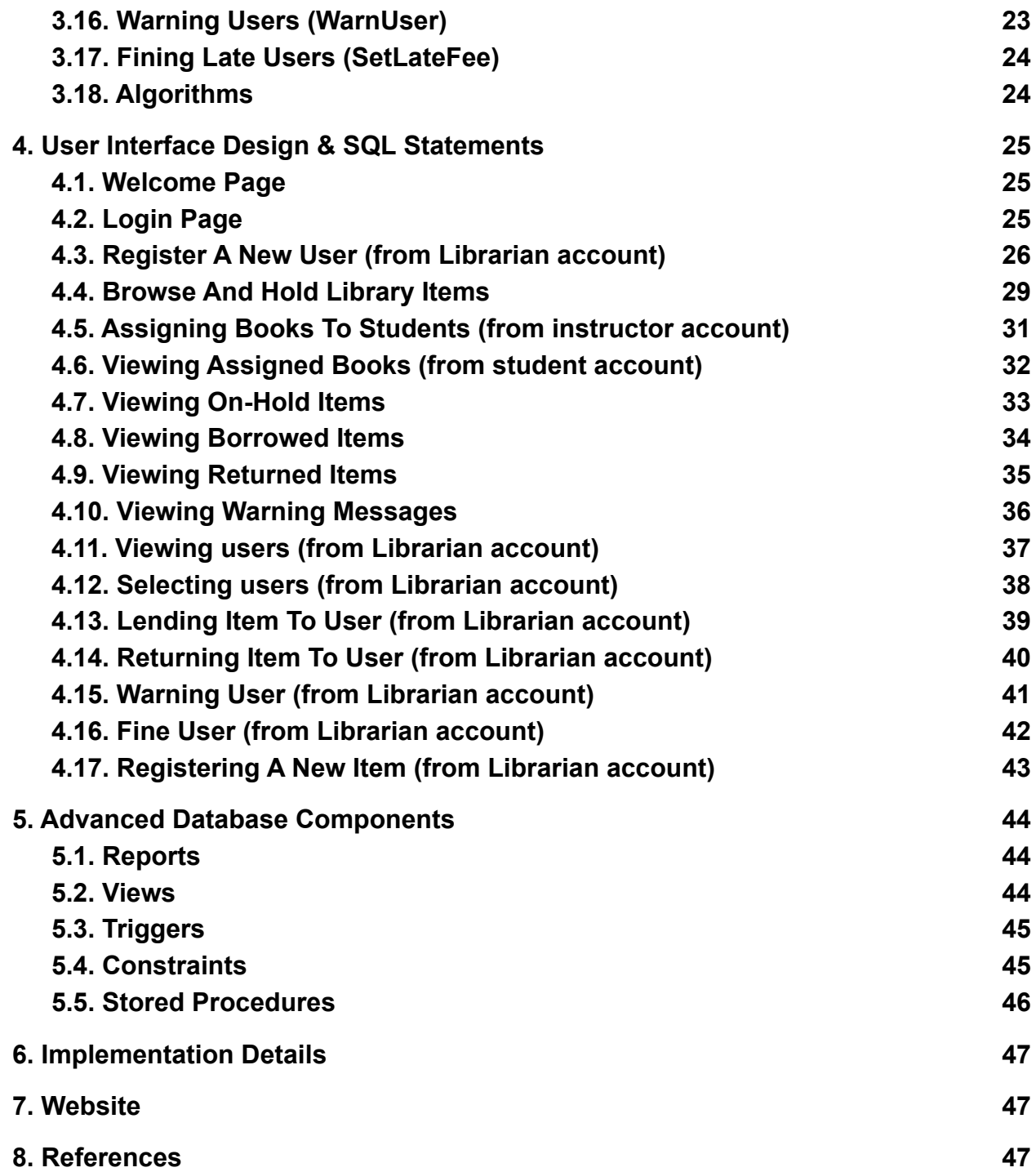

## <span id="page-3-0"></span>**1. Revised ER Diagram**

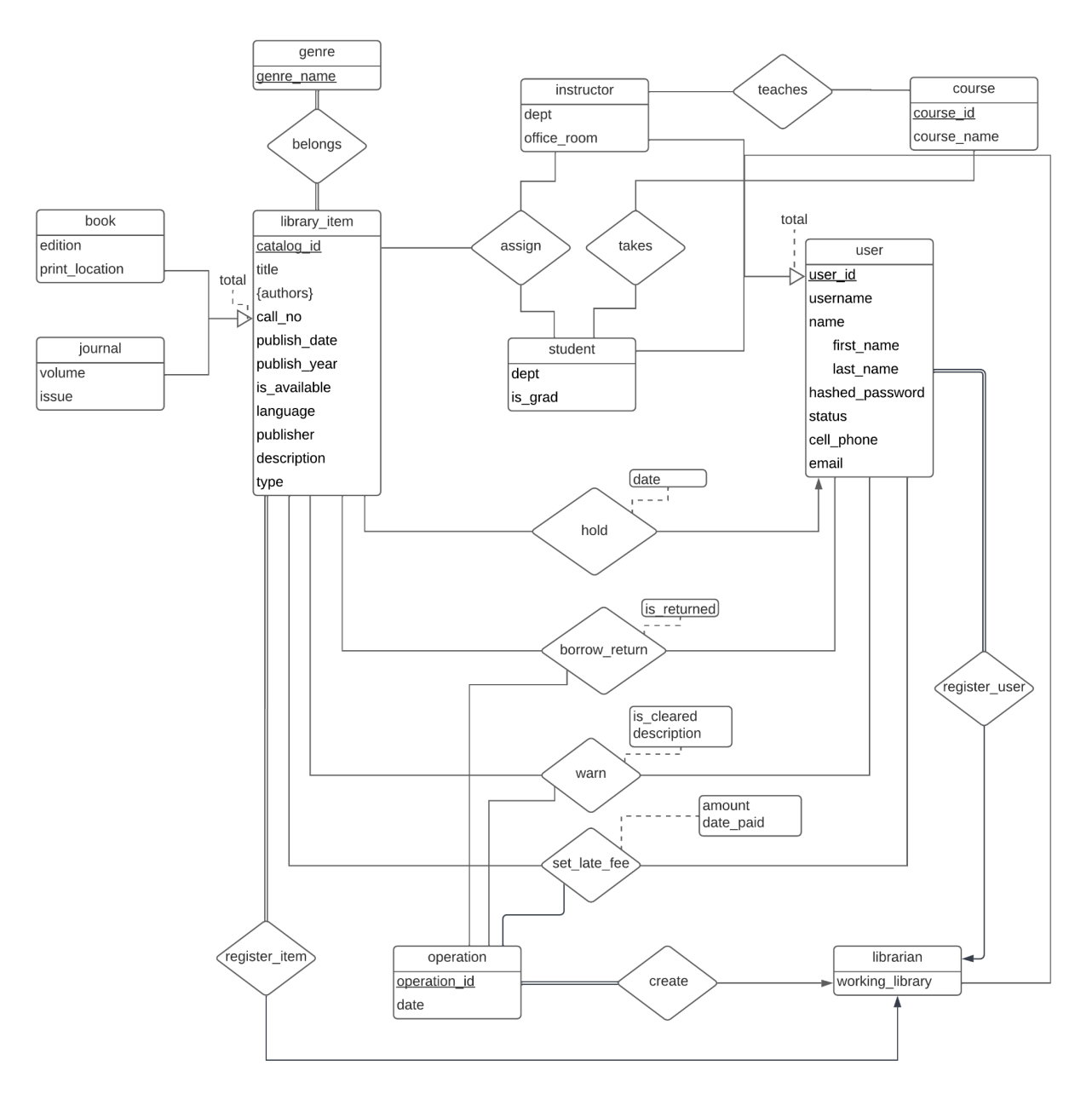

Figure 1: Revised ER Diagram

Note: Librarian actions are done through operations to make actions on the same item at different dates unique. The hold relationship set has a date attribute which will be added to its primary key in the schema to make holds on the same item at different dates unique. Register relationship sets will not be translated into schemas since they only exist to make functionalities explicit in the ER diagram and do not hold useful data.

## <span id="page-4-0"></span>**2. Database Schema**

The following relation schemas define our database, the attributes of the relations, their domains and referential integrity information. We have also verified that the relations are at least BCNF, which automatically makes them a part of 3NF.

## <span id="page-4-1"></span>**2.1. library\_item**

#### **Relational Schema**

library item(catalog id: int, title: varchar(20), call no: int, publish date: date, publish\_year: int, is\_available: boolean, language: varchar(20), type: varchar(10), publisher: varchar(20), description: varchar(50))

### **Candidate Keys**

 $\{(\text{catalog_id})\}$ 

#### **Functional Dependencies**

catalog id  $\rightarrow$  title call no publish date publish year is available language type publisher description

## **Normal Form**

**BCNF** 

### **Creation**

```
CREATE TABLE library_item(
   catalog id char(10),
   title varchar (20),
   call no int,
   publish date date,
   publish year int,
   is available boolean,
   language varchar(20),
   type varchar(10),
   publisher varchar(20),
   description varchar(50),
   PRIMARY KEY (catalog id)
```
## <span id="page-4-2"></span>**2.2. authors**

### **Relational Schema**

authors(catalog\_id: int, author: varchar(20)) catalog id: Foreign key to library item

## **Candidate Keys**

{(catalog\_id, author)}

**Functional Dependencies** None

**Normal Form BCNF** 

#### **Creation**

```
CREATE TABLE authors(
   catalog_id int,
   author varchar(20),
   PRIMARY KEY (catalog_id, author),
   FOREIGN KEY (catalog_id) REFERENCES library_item(catalog_id) ON UPDATE
CASCADE ON DELETE RESTRICT
);
```
<span id="page-5-0"></span>Note: Authors is a multivalued attribute, therefore translated to a schema.

### **2.3. genre**

#### **Relational Schema**

genre(genre\_name: varchar(20))

#### **Candidate Keys**

{(genre\_name)}

**Functional Dependencies** None

#### **Normal Form** BCNF

## **Creation**

```
CREATE TABLE genre(
    genre_name varchar(20),
    PRIMARY KEY (genre_name)
);
```
### <span id="page-5-1"></span>**2.4. belongs**

#### **Relational Schema**

belongs(catalog\_id: int, genre\_name: varchar(20)) catalog\_id: Foreign key to library\_item genre\_name: Foreign key to genre

#### **Candidate Keys**

{(catalog\_id, genre\_name)}

**Functional Dependencies** None

**Normal Form** BCNF

#### **Creation**

```
CREATE TABLE belongs(
    catalog_id int,
    genre_name varchar(20),
    PRIMARY KEY (catalog_id, genre_name),
    FOREIGN KEY(catalog_id) REFERENCES library_item(catalog_id) ON UPDATE
CASCADE ON DELETE RESTRICT,
    FOREIGN KEY(genre_name) REFERENCES genre(genre_name) ON UPDATE CASCADE
ON DELETE RESTRICT
);
```
### <span id="page-6-0"></span>**2.5. book**

#### **Relational Schema**

book(catalog\_id: int, edition: int, print\_location: varchar(20)) catalog\_id: Foreign key to library\_item

#### **Candidate Keys**

{(catalog\_id)}

#### **Functional Dependencies**

catalog  $id \rightarrow$  edition print location

#### **Normal Form**

**BCNF** 

#### **Creation**

```
CREATE TABLE book(
   catalog_id int,
   edition int,
   print_location varchar(20),
   PRIMARY KEY (catalog_id),
   FOREIGN KEY (catalog_id) REFERENCES library_item(catalog_id) ON UPDATE
CASCADE ON DELETE RESTRICT
);
```
## <span id="page-7-0"></span>**2.6. journal**

#### **Relational Schema**

journal(catalog id: int, volume: int, issue: int) catalog\_id: Foreign key to library\_item

### **Candidate Keys**

 $\{(catalog\ id)\}$ 

**Functional Dependencies** catalog  $id \rightarrow$  volume issue

### **Normal Form**

BCNF

#### **Creation**

```
CREATE TABLE journal(
   catalog_id int,
   volume int,
   issue int,
   PRIMARY KEY (catalog_id),
   FOREIGN KEY (catalog_id) REFERENCES library_item(catalog_id) ON UPDATE
CASCADE ON DELETE RESTRICT
);
```
## <span id="page-7-1"></span>**2.7. user**

#### **Relational Schema**

user(user\_id: int, username: varchar(20), first\_name: varchar(20), last\_name: varchar(20), hashed password: varchar(20), status: boolean, cell phone: varchar(12), email: varchar(20))

### **Candidate Keys**

 $\{(user\ id)\}$ 

#### **Functional Dependencies**

user id  $\rightarrow$  username first name last name hashed password status cell phone, email

#### **Normal Form** BCNF

### **Creation CREATE TABLE user( user\_id int, username varchar(20) NOT NULL,**

```
first_name varchar(20) NOT NULL,
   last_name varchar(20) NOT NULL,
   hashed_password varchar(20) NOT NULL,
   status boolean,
   cell_phone varchar(12),
   email varchar(20),
   PRIMARY KEY (user_id)
);
```
### <span id="page-8-0"></span>**2.8. instructor**

#### **Relational Schema**

instructor(user\_id: int, dept: varchar(5), office\_room: varchar(10)) user id: Foreign key to user

#### **Candidate Keys**

 $\{(user\ id)\}$ 

**Functional Dependencies** user\_id  $\rightarrow$  dept office\_room

**Normal Form** BCNF

**Creation**

```
CREATE TABLE instructor(
   user_id int,
   dept varchar(5),
    office_room varchar(10),
    PRIMARY KEY (user_id),
    FOREIGN KEY (user_id) REFERENCES user(user_id) ON UPDATE CASCADE ON
DELETE RESTRICT
);
```
## <span id="page-8-1"></span>**2.9. student**

#### **Relational Schema**

student(user\_id: int, dept: varchar(5), is\_grad: boolean) user id: Foreign key to user

#### **Candidate Keys**

 ${(user_id)}$ 

#### **Functional Dependencies**

user  $id \rightarrow$  dept is grad

## **Normal Form**

BCNF

#### **Creation**

**CREATE TABLE student( user\_id int, dept varchar(5), is\_grad boolean, PRIMARY KEY (user\_id), FOREIGN KEY (user\_id) REFERENCES user(user\_id) ON UPDATE CASCADE ON DELETE RESTRICT );**

## <span id="page-9-0"></span>**2.10. librarian**

#### **Relational Schema**

 $\text{librarian}(\text{user}_i \text{id: int}, \text{working}_i \text{library: } \text{varchar}(10))$ user id: Foreign key to user

#### **Candidate Keys**

 ${(user_id)}$ 

#### **Functional Dependencies**

user\_id  $\rightarrow$  working\_library

### **Normal Form**

BCNF

#### **Creation**

```
CREATE TABLE librarian(
   user id int,
   working library varchar(10),
   PRIMARY KEY (user id),
   FOREIGN KEY (user_id) REFERENCES user(user_id) ON UPDATE CASCADE ON
DELETE RESTRICT
```
## <span id="page-9-1"></span>**2.11. operation**

#### **Relational Schema**

operation(operation\_id: int, date: date, user\_id: int)

user id: Foreign key to librarian

#### **Candidate Keys**

{(operation\_id)}

## **Functional Dependencies**

operation  $id \rightarrow$  date user id

## **Normal Form**

BCNF

#### **Creation**

```
CREATE TABLE operation(
   operation_id int,
   date date,
   user id int,
   PRIMARY KEY (operation_id),
   FOREIGN KEY (user id) REFERENCES librarian(user id) ON UPDATE CASCADE
ON DELETE RESTRICT
);
```
Note: create relationship set is removed and the primary key of the one side is added to the many side with total participation.

## <span id="page-10-0"></span>**2.12. hold**

### **Relational Schema**

hold(catalog\_id: int, user\_id: int) catalog id: Foreign key to library item user id: Foreign key to user

### **Candidate Keys**

 $\{(\text{catalog}\mid \text{id}, \text{user}\mid \text{id})\}$ 

**Functional Dependencies** None

#### **Normal Form** BCNF

### **Creation**

```
CREATE TABLE hold(
   catalog_id int,
   user_id int,
   date date,
   is_cleared boolean,
```

```
PRIMARY KEY (catalog id, user id, date),
   FOREIGN KEY (catalog id) REFERENCES library item(catalog id) ON UPDATE
CASCADE ON DELETE RESTRICT,
   FOREIGN KEY (user id) REFERENCES user(user id) ON UPDATE CASCADE ON
DELETE RESTRICT
```
### <span id="page-11-0"></span>**2.13. borrow\_return**

#### **Relational Schema**

borrow return(catalog id: int, operation id: int, user id: int, is returned: boolean) catalog id: Foreign key to library item operation\_id: Foreign key to operation user id: Foreign key to user

#### **Candidate Keys**

 $\{(catalog\ id, operation\ id, user\ id)\}$ 

#### **Functional Dependencies**

catalog id operation id user id  $\rightarrow$  is returned

#### **Normal Form** BCNF

#### **Creation**

```
CREATE TABLE borrow_return(
   catalog_id int,
   operation_id int,
   user id int,
   is returned boolean,
   PRIMARY KEY (catalog id, operation id, user id),
   FOREIGN KEY (catalog id) REFERENCES library item(catalog id) ON UPDATE
CASCADE ON DELETE RESTRICT,
   FOREIGN KEY (operation id) REFERENCES operation (operation id) ON
UPDATE CASCADE ON DELETE RESTRICT,
   FOREIGN KEY (user id) REFERENCES user(user id) ON UPDATE CASCADE ON
DELETE RESTRICT
);
```
<span id="page-11-1"></span>**Relational Schema**

warn(catalog id: int, operation id: int, user id: int, description: varchar(50), is cleared: boolean)

user id: Foreign key to user catalog id: Foreign key to library item operation\_id: Foreign key to operation

#### **Candidate Keys**

{(catalog\_id, operation\_id, user\_id)}

#### **Functional Dependencies**

catalog id operation id user id  $\rightarrow$  is cleared description

#### **Normal Form**

BCNF

#### **Creation**

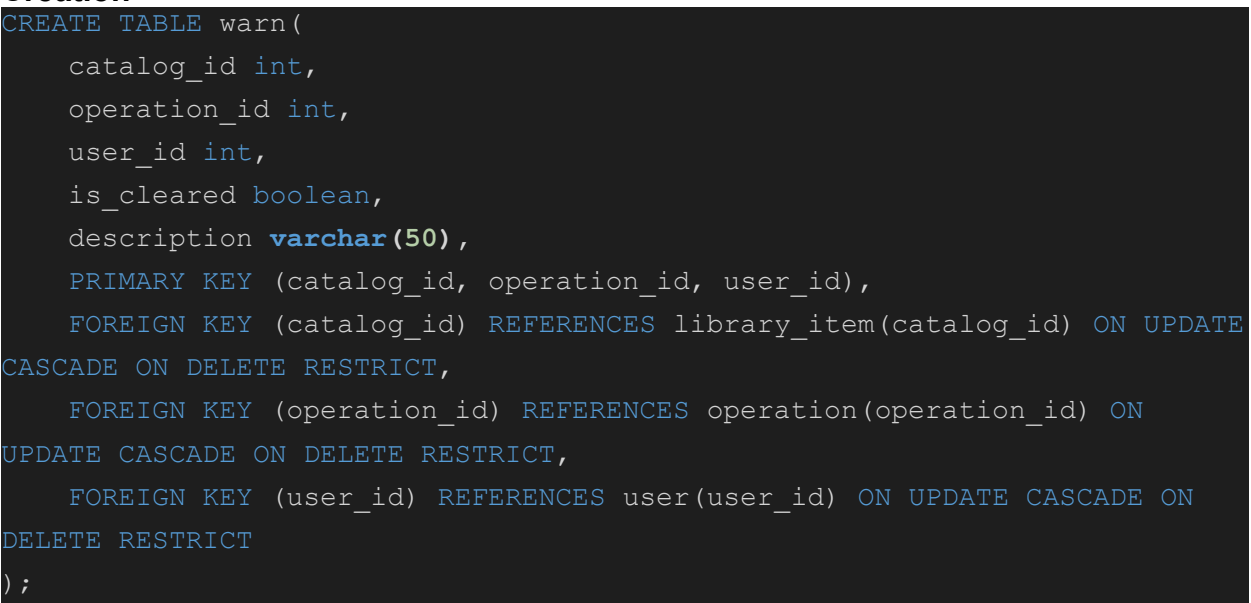

### <span id="page-12-0"></span>**2.16. set\_late\_fee**

#### **Relational Schema**

set late fee(catalog id: int, operation id: int, user id: int, amount: int, date paid: date) user id: Foreign key to user catalog id: Foreign key to library item operation\_id: Foreign key to operation

### **Candidate Keys**

{(catalog\_id, operation\_id, user\_id)}

#### **Functional Dependencies**

catalog id operation id user id  $\rightarrow$  amount date paid

**Normal Form BCNF** 

#### **Creation**

```
CREATE TABLE set_late_fee(
    catalog_id int,
    operation_id int,
   user_id int,
   amount int,
    date_paid date,
    PRIMARY KEY (catalog_id, operation_id, user_id),
    FOREIGN KEY (catalog_id) REFERENCES library_item(catalog_id) ON UPDATE
CASCADE ON DELETE RESTRICT,
    FOREIGN KEY (operation_id) REFERENCES operation(operation_id) ON
UPDATE CASCADE ON DELETE RESTRICT,
    FOREIGN KEY (user_id) REFERENCES user(user_id) ON UPDATE CASCADE ON
DELETE RESTRICT
);
```
#### <span id="page-13-0"></span>**2.17. course**

**Relational Schema** course(course\_id: int, course\_name: varchar(20))

#### **Candidate Keys** {(course\_id)}

**Functional Dependencies**  $course\_id \rightarrow course\_name$ 

```
Normal Form
BCNF
```
#### **Creation**

```
CREATE TABLE course(
   course_id int,
   course_name varchar(20),
   PRIMARY KEY (course_id)
);
```
### <span id="page-13-1"></span>**2.18. teaches**

**Relational Schema**

teaches(course id: int, user id: int) course id: Foreign key to course user id: Foreign key to user

#### **Candidate Keys**

 $\{$ (course id, user id) $\}$ 

**Functional Dependencies** None

### **Normal Form**

**BCNF** 

#### **Creation**

```
CREATE TABLE teaches(
   course_id int,
   user_id int,
   PRIMARY KEY (course_id, user_id),
   FOREIGN KEY (course_id) REFERENCES course(course_id) ON UPDATE CASCADE
ON DELETE RESTRICT,
   FOREIGN KEY (user_id) REFERENCES user(user_id) ON UPDATE CASCADE ON
DELETE RESTRICT
);
```
### <span id="page-14-0"></span>**2.19. takes**

#### **Relational Schema**

takes(course\_id: int, user\_id: int) course id: Foreign key to course user\_id: Foreign key to user

#### **Candidate Keys**

 $\{$ (course id, user id) $\}$ 

**Functional Dependencies** None

**Normal Form** BCNF

#### **Creation**

```
CREATE TABLE takes(
   course_id int,
   user_id int,
   PRIMARY KEY (course_id, user_id),
```

```
FOREIGN KEY (course_id) REFERENCES course(course_id) ON UPDATE CASCADE
ON DELETE RESTRICT,
   FOREIGN KEY (user_id) REFERENCES user(user_id) ON UPDATE CASCADE ON
DELETE RESTRICT
);
```
### <span id="page-15-0"></span>**2.20. assign**

#### **Relational Schema**

assign(catalog id: int, student user id: int, instructor user id: int) catalog id: Foreign key to library\_item student user id: Foreign key to student(user id) instructor\_user\_id: Foreign key to instructor(user\_id)

#### **Candidate Keys**

 $\{(\text{catalog id}, \text{student user id}, \text{instructor user id})\}$ 

#### **Functional Dependencies**

None

#### **Normal Form**

BCNF

#### **Creation**

```
CREATE TABLE assign(
   catalog_id int,
   student_user_id int,
   instructor_user_id int,
   PRIMARY KEY (catalog_id, student_user_id, instructor_user_id),
   FOREIGN KEY (catalog_id) REFERENCES library_item(catalog_id) ON UPDATE
CASCADE ON DELETE RESTRICT,
   FOREIGN KEY (student_user_id) REFERENCES student(user_id) ON UPDATE
CASCADE ON DELETE RESTRICT,
   FOREIGN KEY (instructor_user_id) REFERENCES instructor(user_id) ON
UPDATE CASCADE ON DELETE RESTRICT
);
```
Note: All IDs are integers as instructor and student IDs have different lengths and char cannot be used. Also, randomized unique IDs are needed for library items, which can much easily be done through a global integer value. All schemas are in BCNF, therefore also in 3NF which is its superset.

## <span id="page-16-0"></span>**3. Functional Components**

Below are the use cases of our system, along with the required algorithms for these functionalities.

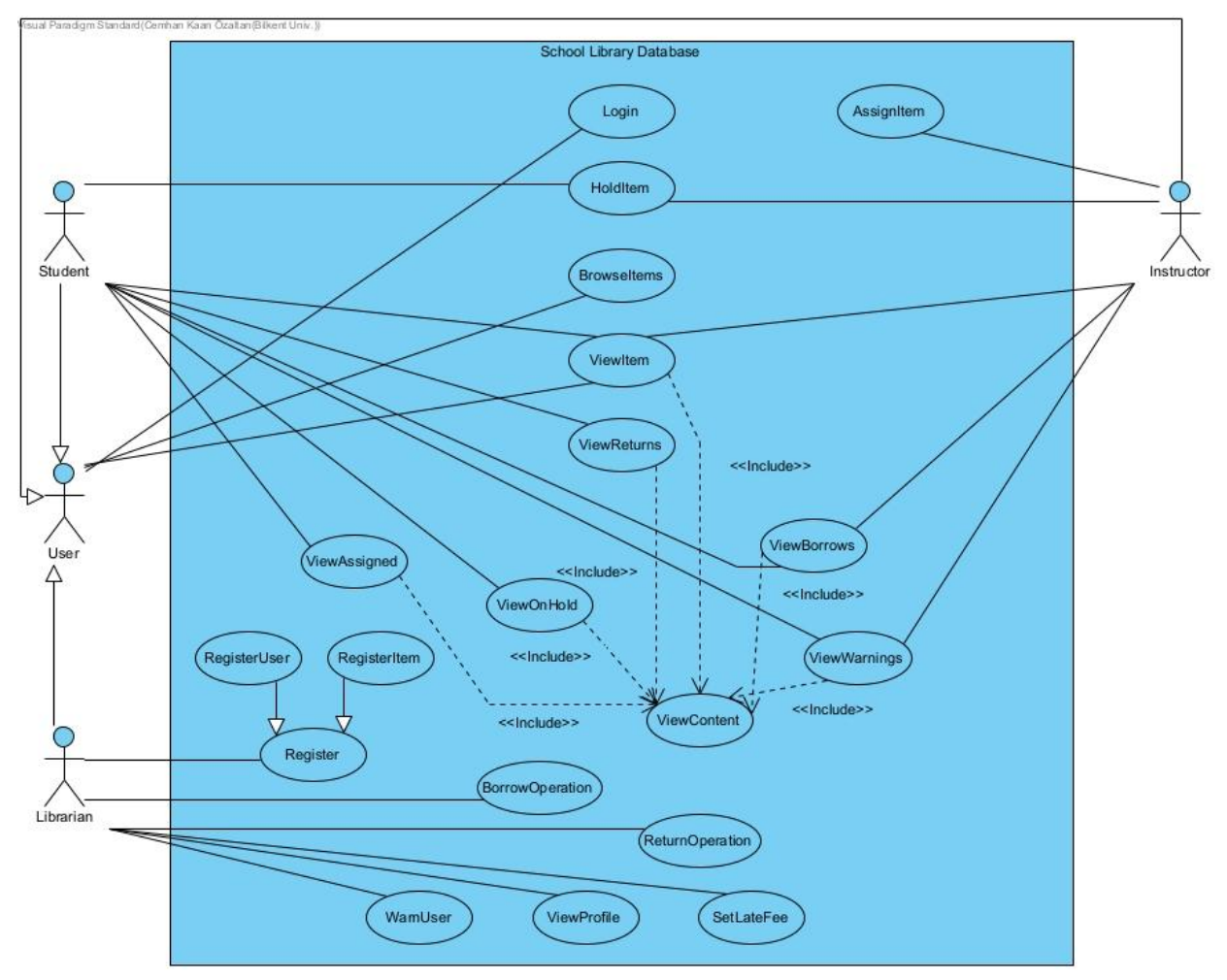

Figure 2: Use Case Diagram

### **3.1. Login Prototype of the function:**

boolean login(int user\_id, String password)

## **High-level algorithm of the function:**

Check if such a user exists Return true if operation is successful (user exists and credentials are correct)

## **Use case:**

Participating Actor:  $\rightarrow$  User Entry Condition:

 $\rightarrow$  User enters to system

Exit Condition:

➡ User logs in

Flow of Events:

- ➡ User enters user\_id
- **→ User enters password**
- ➡ User clicks "Login" button
- **→ User is directed to dashboard**

## <span id="page-17-0"></span>**3.2. Assigning a Library Item (AssignItem)**

### **Prototype of the function:**

boolean assignALibraryItemToAStudent(int student user id, int instructor user id)

### **High-level algorithm of the function:**

Insert row into "assign" relation with student's and instructor's id Insert row into "create" relation with librarian's id and operation id Return true if the assigning was successful

### **Use case:**

Participating Actor:

➡ Instructor

Entry Condition:

 $\rightarrow$  Instructor clicks "Assign to students" button which is located on a library item Exit Condition:

 $\rightarrow$  Instructor cancels the operation  $\parallel$  Assigning is successful

Flow of Events:

- **Instructor clicks "Assign to students" button which is located on a library item**
- **→ Instructor enters user id of the Student**
- **→ Instructor clicks "Assign" button**
- $\rightarrow$  A dialog box shows up
- ➡ Instructor confirms assigning by clicking "OK" button

## <span id="page-17-1"></span>**3.3. Hold a Library Item (HoldItem)**

## **Prototype of the function:**

boolean holdLibraryItem(int catalog\_id, int user\_id)

## **High-level algorithm of the function:**

Create a hold relation between the user and the library item

### **Use case:**

Participating Actor:

**→ Student, Instructor** 

Entry Condition:

**→ Actor clicks "Hold" or "Hold Next" Button** 

Exit Condition:

 $\rightarrow$  Actor holds the library item

Flow of Events:

- **→ Actor clicks "Hold" or "Hold Next" Button**
- $\rightarrow$  Actor fills input boxes such as title, author, genre, or published year
- ➡ Actor clicks "Search" button
- **→ Matched library items are listed**

Special/Quality Requirements:

 $\rightarrow$  Actors may leave input boxes empty if the property (title, author, genre, or published year) does not matter.

## <span id="page-18-0"></span>**3.4. Browsing Library Items (BrowseItems)**

### **Prototype of the function:**

LibraryItem<sup>[]</sup> browseLibraryItem(String title, String author, String genre, int publishedYear)

### **High-level algorithm of the function:**

Find library items according to the search specifications

#### **Use case:**

Participating Actor:

➡ User

Entry Condition:

➡ User enters to search page

Exit Condition:

**→ Matched Library Items are listed** 

Flow of Events:

- **→ User clicks "Filter" button**
- $\rightarrow$  **User fills input boxes such as title, author, genre, or published year**
- ➡ User clicks "Search" button
- **→ Matched Library Items are listed**

Special/Quality Requirements:

**■ Users may leave input boxes empty if the property (title, author, genre, or** published year) does not matter.

## <span id="page-18-1"></span>**3.5. BorrowOperation**

### **Prototype of the function:**

boolean borrowLibraryItem(int librarian user id, int borrower user id, int library\_item\_id)

### **High-level algorithm of the function:**

Insert row into "borrow" relation with user, library, item and operation Insert row into "create" relation with librarian's id and operation id

### **Use case:**

Participating Actor:

➡ Librarian

Entry Condition:

 $\rightarrow$  **Library item is not already borrowed or is on-hold to another student.** 

Exit Condition:

 $\rightarrow$  **Borrows successfully or borrowing fails** 

Flow of Events:

 $\Rightarrow$  Student asks for the library item that is held by them (face-to-face, outside the system)

 $\rightarrow$  Librarian registers the borrowing action to the system

## <span id="page-19-0"></span>**3.6. ReturnOperation**

## **Prototype of the function:**

boolean returnLibraryItem(int librarian user id, int borrower user id, int library item id)

## **High-level algorithm of the function:**

Insert row into "return" relation with user, library, item and operation Insert row into "create" relation with librarian's id and operation id

## **Use case:**

Participating Actor:

➡ Librarian

Entry Condition:

 $\Rightarrow$  Someone has a library item to return, approaches librarian

Exit Condition:

**→ Returns successfully** 

Flow of Events:

- **■** Person returns the book to a librarian (face-to-face, outside the system)
- $\rightarrow$  Librarian registers the returning action to the system

## <span id="page-19-1"></span>**3.7. Viewing Warning Messages (ViewWarnings)**

## **Prototype of the function:**

String[] getWarningMesssages(int student\_user\_id)

## **High-level algorithm of the function:**

Select warnings with specified user id from "warn" relation

## **Use case**

Participating Actor: **→ Student, Instructor** 

Entry Condition:

 $\rightarrow$  Actor has a warning

Exit Condition:

 $\rightarrow$  **Actor exits warning messages page** 

Flow of Events:

**→ Actor clicks the "Warnings" button** 

## <span id="page-20-0"></span>**3.8. Viewing On-Hold Library Items (ViewOnHold)**

### **Prototype of the function:**

LibraryItem[] getOnHoldLibraryItems(int student user id)

### **High-level algorithm of the function:**

Select library items from "hold" relation with specified user id

### **Use case:**

Participating Actor:

**→ Student, Instructor** 

Entry Condition:

 $\rightarrow$  Actor has on-hold library items

Exit Condition:

 $\rightarrow$  Actor exits on-hold page

Flow of Events:

**→ Actor clicks the "On-Hold Library Items" button** 

Special/Quality Requirements:

 $\rightarrow$  Actors are able to only view their current holds.

## <span id="page-20-1"></span>**3.9. Viewing Borrowed Library Items (ViewBorrows)**

## **Prototype of the function:**

LibraryItem[] getBorrowedLibraryItems(int student\_user\_id)

## **High-level algorithm of the function:**

Select library items from "borrow" relation with specified user

## **Use case:**

Participating Actor:

**→ Student, Instructor** 

Entry Condition:

 $\rightarrow$  Actor has borrowed a library item in the past

Exit Condition:

 $\rightarrow$  Actor exits borrowed library items page

Flow of Events:

 $\rightarrow$  **Actor clicks the "Borrowed Library Items" button** 

Special/Quality Requirements:

 $\rightarrow$  Actors are able to view their previous borrowings along with currents.

## <span id="page-20-2"></span>**3.10. Viewing Returned Library Items (ViewReturns)**

## **Prototype of the function:**

LibraryItem[] getReturnedLibraryItems(int student\_user\_id)

#### **High-level algorithm of the function:**

Select library items from "return" relation with specified user id

### **Use case:**

Participating Actor:

**→ Student, Instructor** 

Entry Condition:

 $\rightarrow$  Actor has returned a library item in the past Exit Condition:

 $\rightarrow$  Actor exits returned library items page

Flow of Events:

 $\rightarrow$  **Actor clicks the "Returned Library Items" button** 

Special/Quality Requirements:

 $\rightarrow$  Actors are able to view their previous returns along with currents.

## <span id="page-21-0"></span>**3.11. Viewing Assigned Library Items (ViewAssigned)**

### **Prototype of the function:**

LibraryItem[] getAssignedLibraryItems(int student user id)

### **High-level algorithm of the function:**

Select library items from "assign" relation with specified user id

### **Use case:**

Participating Actor:

➡ Student

Entry Condition:

 $\rightarrow$  Student has been assigned a book by an instructor

Exit Condition:

 $\rightarrow$  **Student exits assigned library items page** 

Flow of Events:

➡ Student clicks the "Assigned Library Items" button

## <span id="page-21-1"></span>**3.12. Registering a New User (RegisterUser)**

## **Prototype of the function:**

boolean registerANewAccount(int librarian\_user\_id, User new\_user)

## **High-level algorithm of the function:**

Insert row into "register\_user" relation with properties of "new\_user"

### **Use case:**

Participating Actor: **→** Librarian Entry Condition: **→ User is not already registered** Exit Condition:

**→ User registered successfully** 

Flow of Events:

 $\rightarrow$  **Librarian asks for username, name, cell phone number, email to user** (face-to-face, outside the system)

- **→ Librarian enters input**
- $\rightarrow$  **Librarian clicks "register" button**

## <span id="page-22-0"></span>**3.13. Registering a New Library Item (RegisterItem)**

### **Prototype of the function:**

boolean registerANewLibraryItem(int librarian\_user\_id, LibraryItem library\_item)

### **High-level algorithm of the function:**

Insert row into "register item" relation with properties of "library item"

### **Use case:**

Participating Actor:

**→** Librarian

Entry Condition:

- $\rightarrow$  **Librarian is on "Register New Library Item" page**
- ➡ Library item is not already registered

Exit Condition:

 $\rightarrow$  Register operation is successful

Flow of Events:

- $\rightarrow$  Librarian enters specifications of the library item
- $\rightarrow$  **Librarian clicks "Register Library Item" button**

## <span id="page-22-1"></span>**3.14. View a Library Item (ViewItem)**

## **Prototype of the function:**

LibraryItem getALibraryItem(int catalog id)

## **High-level algorithm of the function:**

Return the specified library item

## **Use case:**

Participating Actor:

➡ User

Entry Condition:

**→ User searched a library item** 

Exit Condition:

 $\rightarrow$  Library item is shown

Flow of Events:

- **→ User clicks "Details" button which locates on each library item**
- $\rightarrow$  The details of the library item show up

## <span id="page-23-0"></span>**3.15. View User's Profiles (ViewProfile)**

### **Prototype of the function:**

User getAUser(int user id)

#### **High-level algorithm of the function:**

Select a specific user **Use case:** Participating Actor: **→ Librarian** Entry Condition: ➡ Librarian is in the "All Users" page Exit Condition: ➡ Librarian sees users' account

Flow of Events:

 $\rightarrow$  **Librarian clicks "See Account" button which located on each row of students** 

## <span id="page-23-1"></span>**3.16. Warning Users (WarnUser)**

## **Prototype of the function:**

boolean warnAUser(int librarian user id, int user id to be warned)

### **High-level algorithm of the function:**

Insert row into the "warn" relation

### **Use case:**

Participating Actor:

**→** Librarian

Entry Condition:

 $\rightarrow$  Librarian is on the user's account page

Exit Condition:

 $\rightarrow$  Librarian sends a warning

Flow of Events:

- $\rightarrow$  Librarian clicks "Warn" button which is located in the user's account
- $\rightarrow$  A popup shows up
- $\rightarrow$  **Librarian enters description**
- ➡ Librarian clicks "Warn" button

## <span id="page-23-2"></span>**3.17. Fining Late Users (SetLateFee)**

### **Prototype of the function:**

boolean fineALateUser(int librarian\_user\_id, int user\_id, int library\_item\_catalog\_id, float amount)

### **High-level algorithm of the function:**

Check if the user has the library item Insert row into "set late fee" with the parameters

#### **Use case:**

Participating Actor:

**→ Librarian** 

Entry Condition:

- **→ User doesn't return the book on time**
- $\rightarrow$  Librarian is on the users' account page

Exit Condition:

 $\rightarrow$  Librarian fines the user

Flow of Events:

- $\rightarrow$  **Librarian clicks "Late fee" Button**
- $\rightarrow$  A popup shows up
- $\rightarrow$  **Librarian enters amount**
- $\rightarrow$  Librarian confirms late fee

## <span id="page-24-0"></span>**3.18. Algorithms**

The used algorithms are given with their use cases. With these algorithms, the array data structure of JavaScript, which is similar to a dynamic array, will be used along with a few additional model classes such as LibraryItem, Book and Journal for more structured code. Further algorithms will be used for the purpose of checking constraints such as password length, which will handle and prevent undesired exceptions and perform the necessary warnings and actions through high-level algorithms implemented in code according to the constraints of the system and other requirements.

## <span id="page-24-1"></span>**4. User Interface Design & SQL Statements**

The mockup design of our user interface is as follows, along with the required SQL statements for the functionalities of each page.

## <span id="page-25-0"></span>**4.1. Welcome Page**

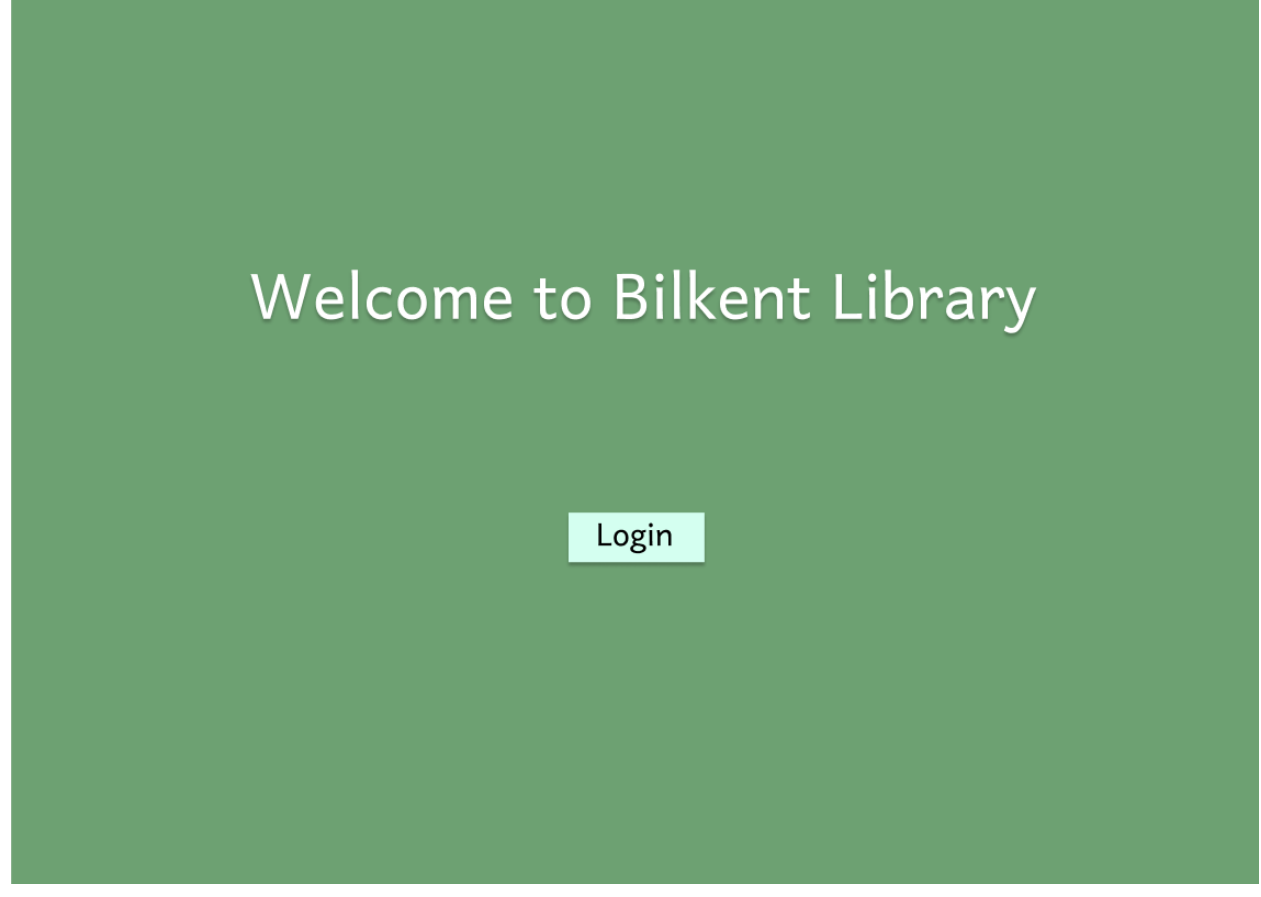

This is the welcome page. It will appear to all types of users if they are not logged in. Users can click Login to start logging in.

## <span id="page-26-0"></span>**4.2. Login Page**

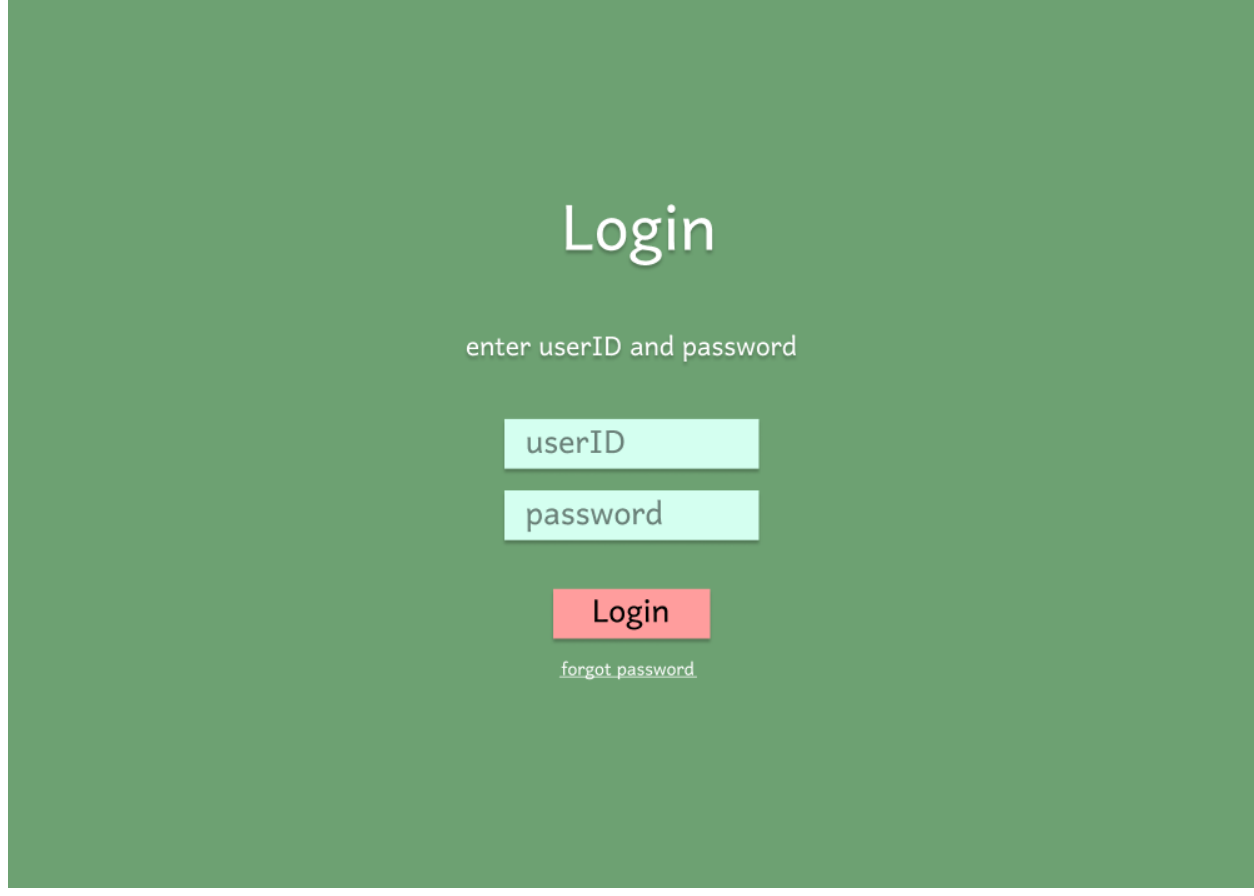

This is the Login page. Users enter their userID and password.

#### Query for Checking Credentials

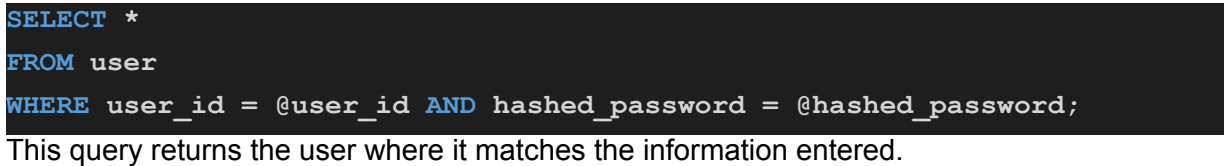

## <span id="page-27-0"></span>**4.3. Register A New User (from Librarian account)**

**For Student**

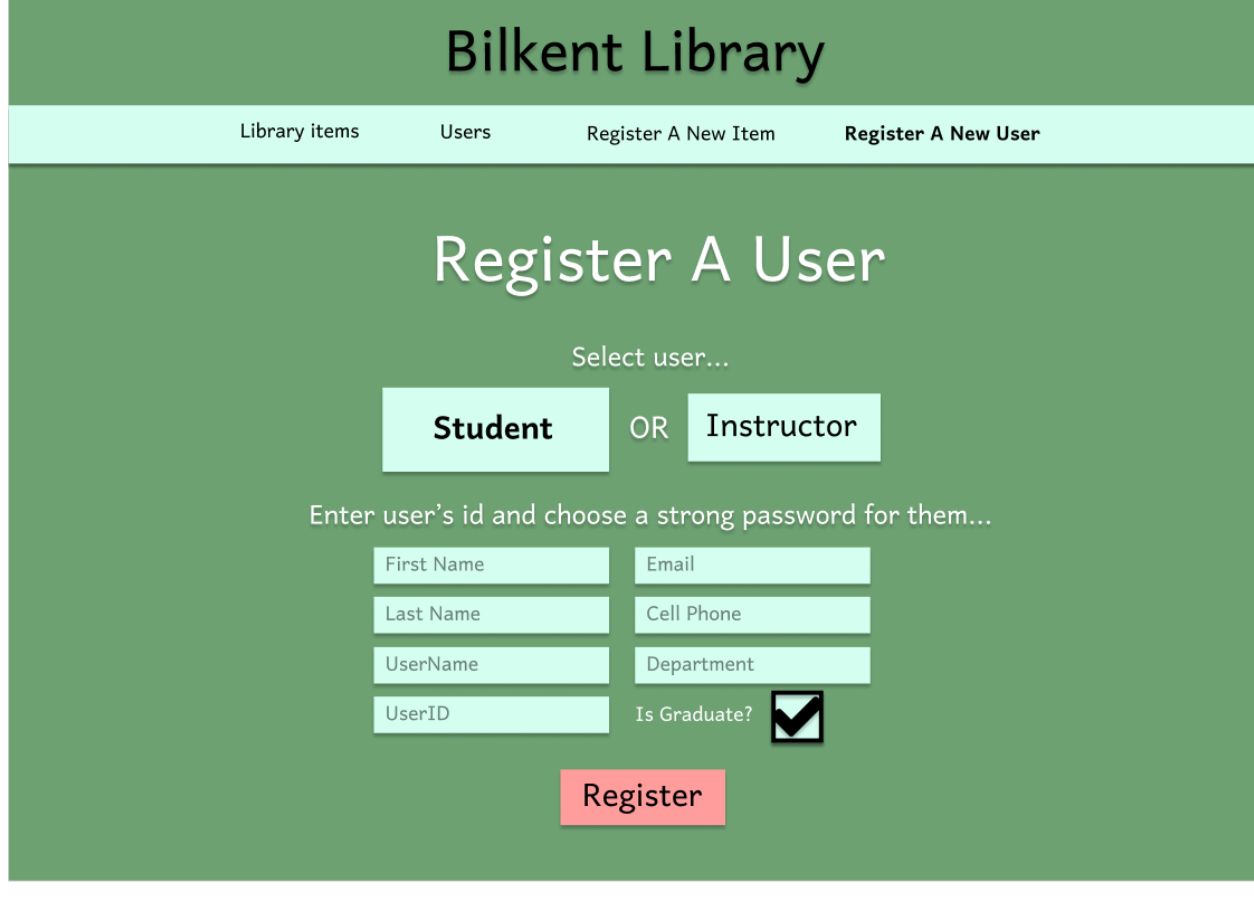

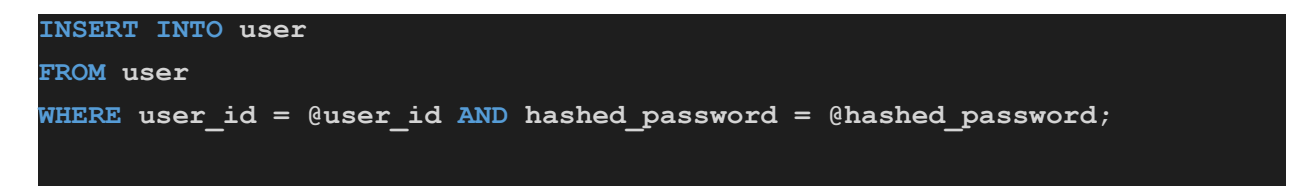

#### **For Instructor**

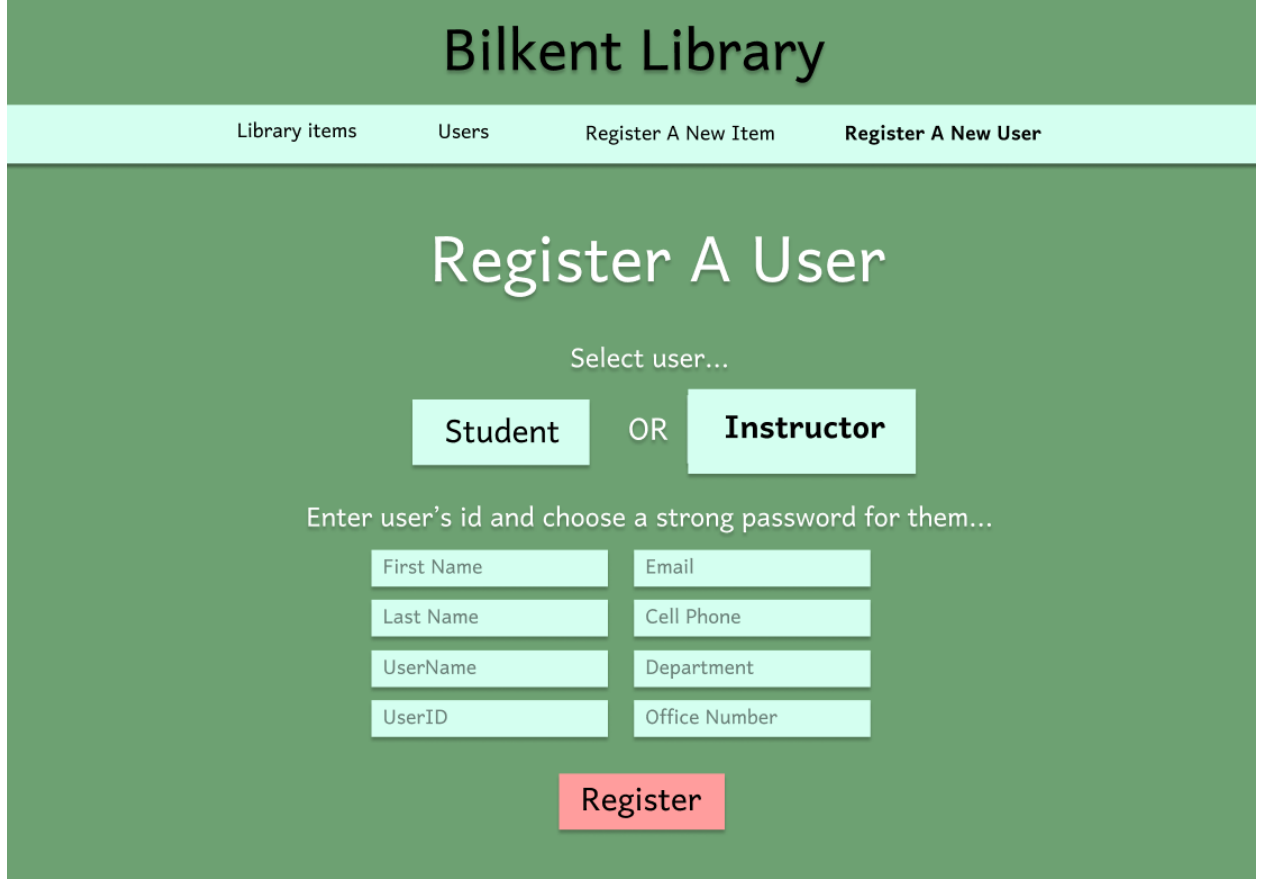

### **Statements for Registering New User**

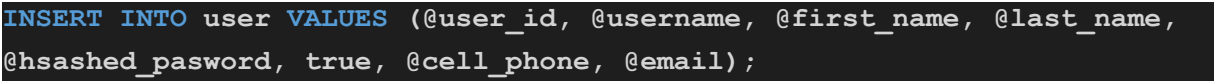

Initially, status is clear, therefore true is inserted. Depending on the selected type, one of the following will be executed right after (password is randomly generated):

**INSERT INTO student VALUES (@user\_id, @dept, @is\_grad); INSERT INTO instructor VALUES (@user\_id, @dept, @office\_room);**

## <span id="page-29-0"></span>**4.4. Browse And Hold Library Items**

#### **From Student account**

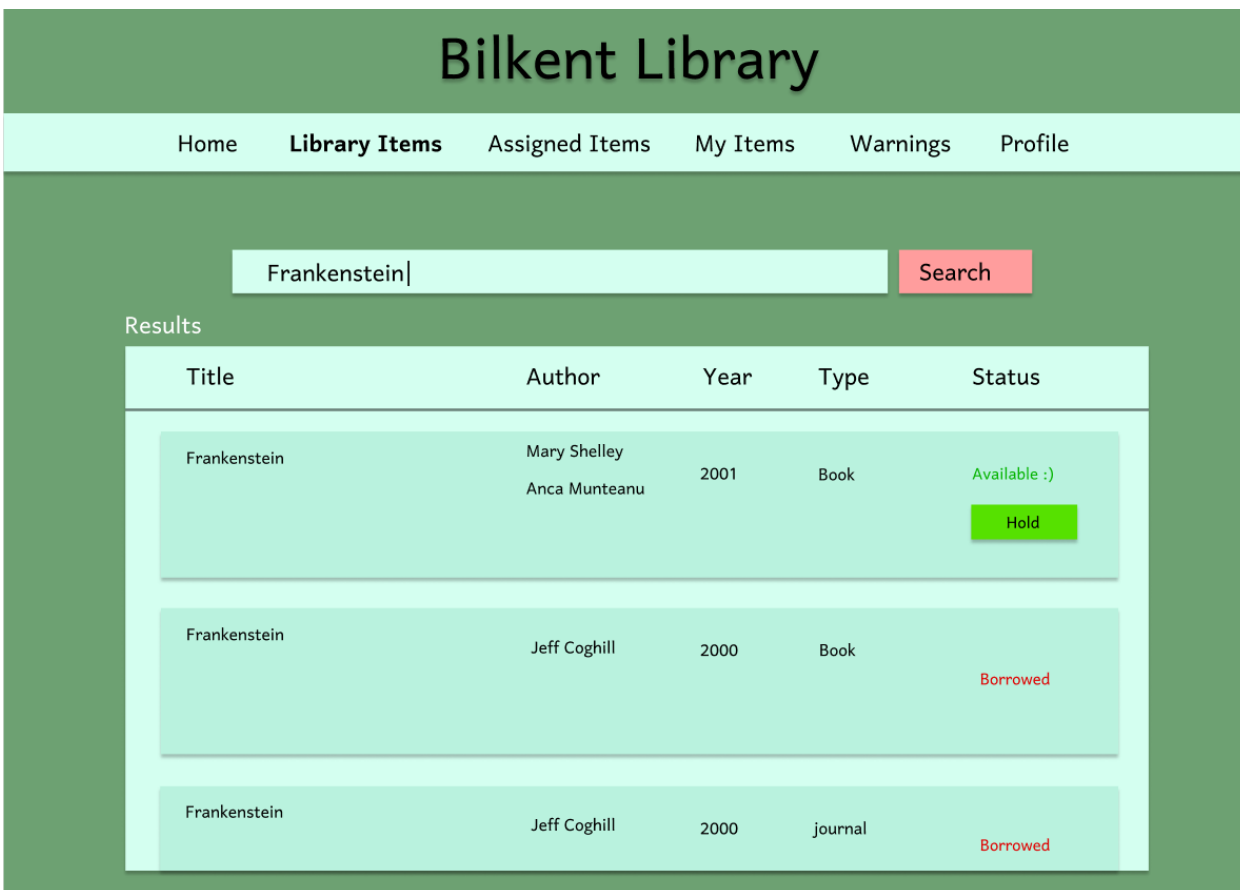

#### **Statements for Holding Item For Student**

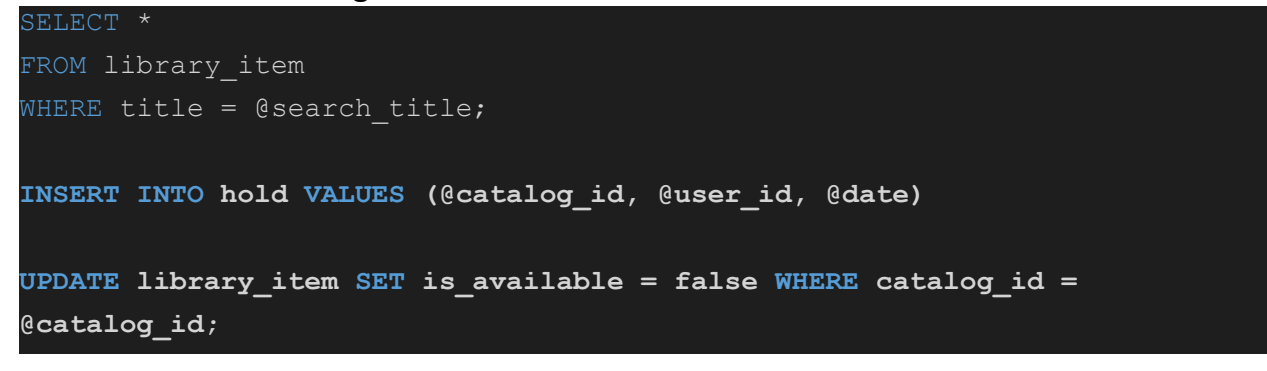

#### **From Instructor account**

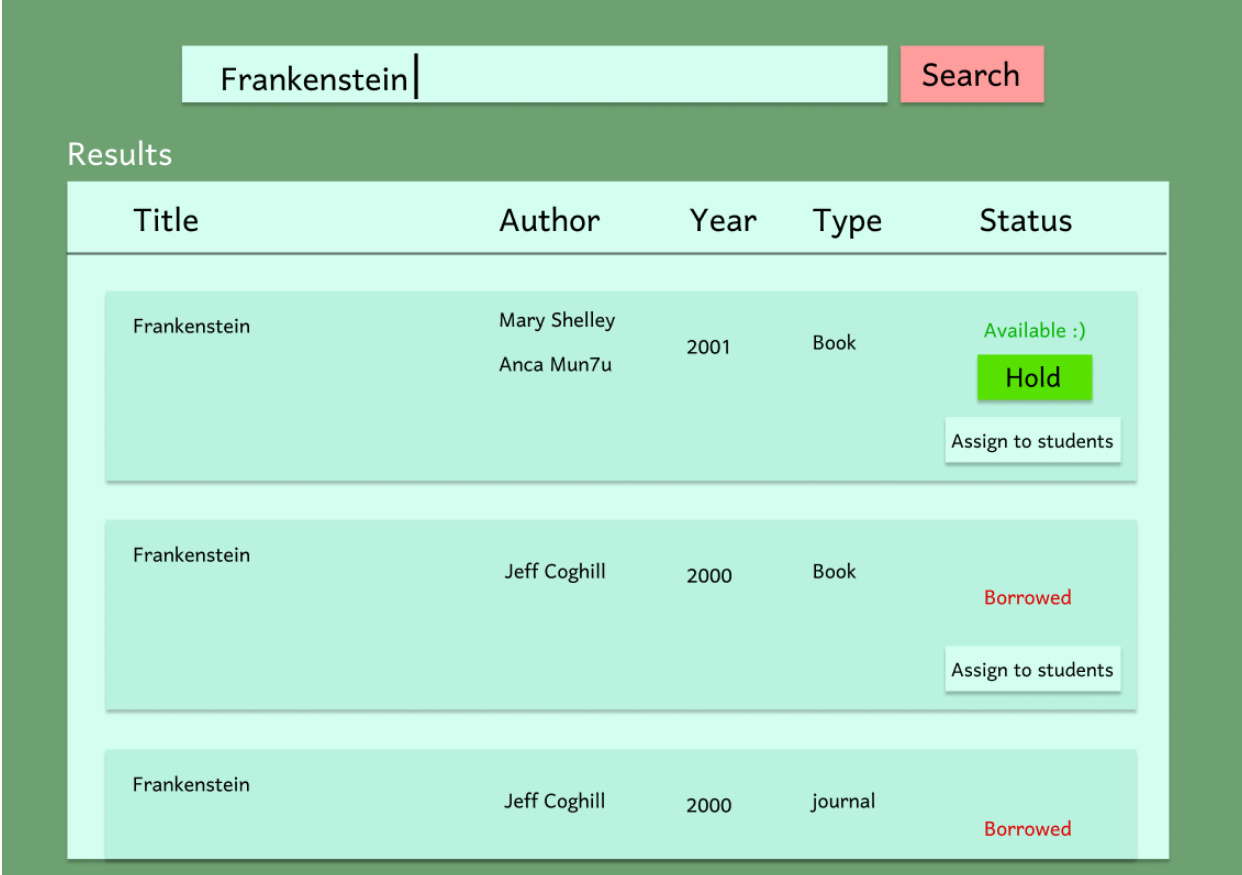

#### **Statements for Holding Item For Instructor**

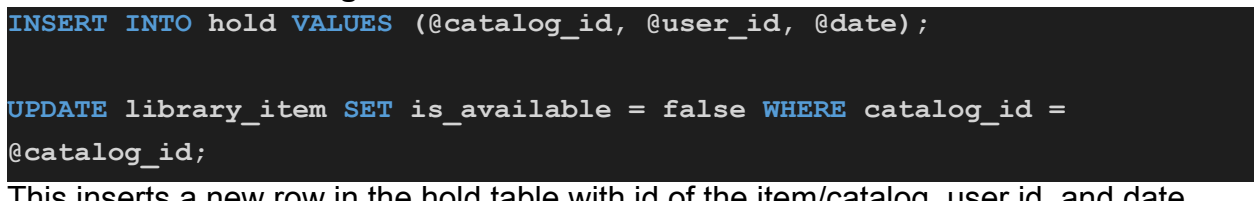

<span id="page-30-0"></span>This inserts a new row in the hold table with id of the item/catalog, user id, and date.

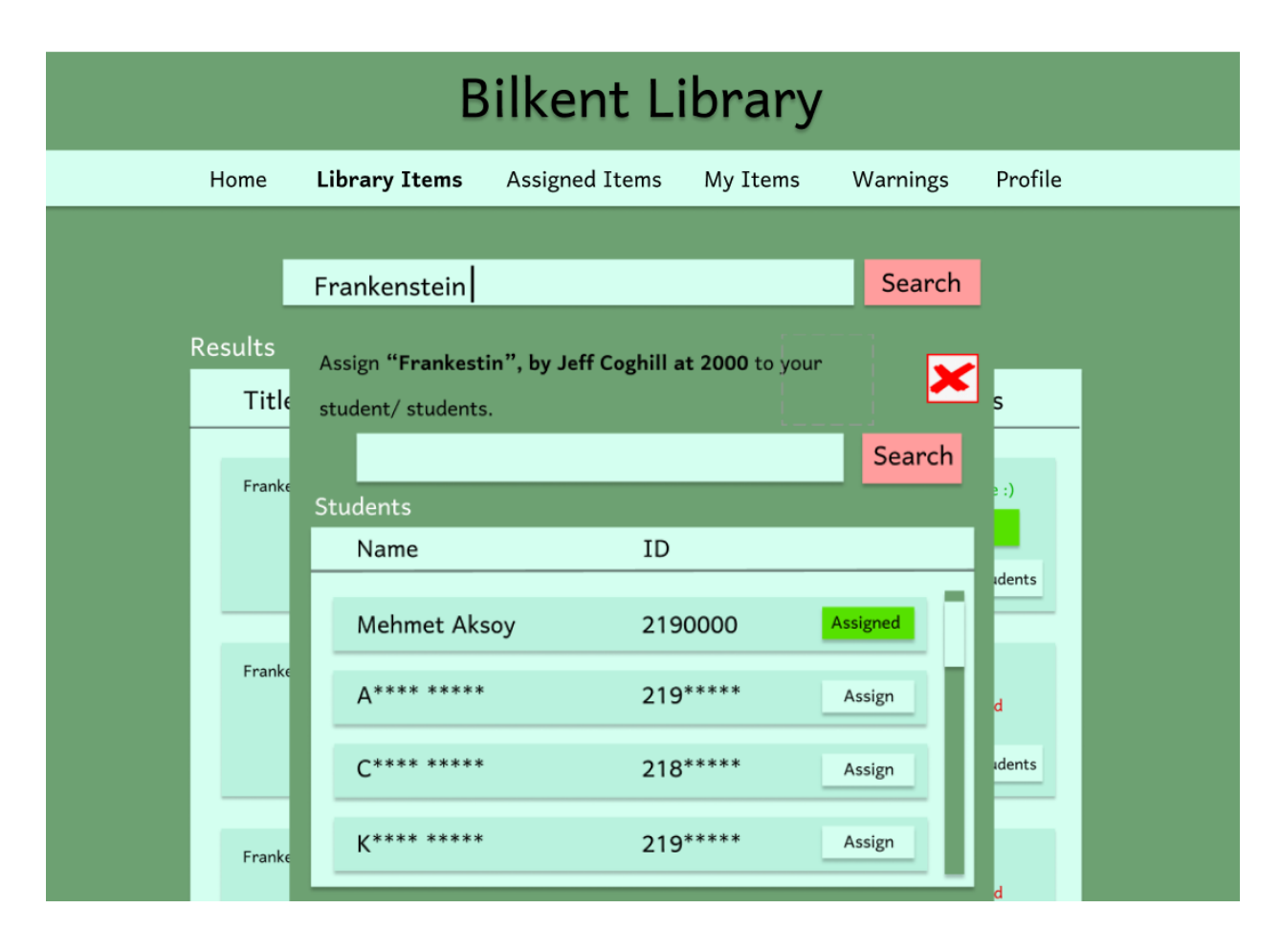

## **4.5. Assigning Books To Students (from instructor account)**

After finding the desired items, the instructor can click "Assign to students" to open the assigning window where the instructor can find all their students, search for some of them and assign the book to them.

Statements for Assigning Item For Student

INSERT INTO assign VALUES (@catalog\_id, @student\_user\_id, @instructor user id);

This inserts a new row in the assign table with id of the item/catalog, user id, and instructor id.

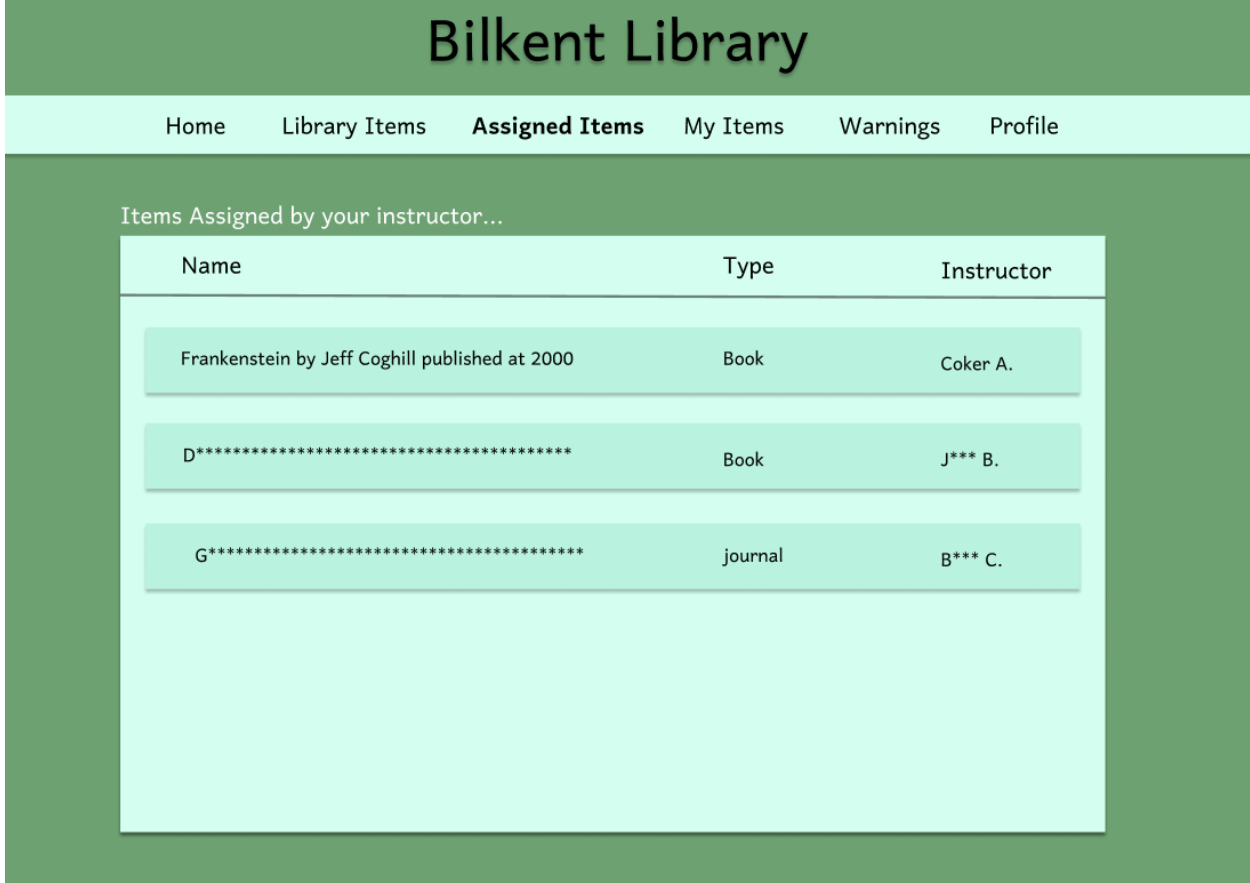

## <span id="page-32-0"></span>**4.6. Viewing Assigned Books (from student account)**

Students can view the assigned book from the "Assigned Items" section.

Statements for Viewing Assigned Books

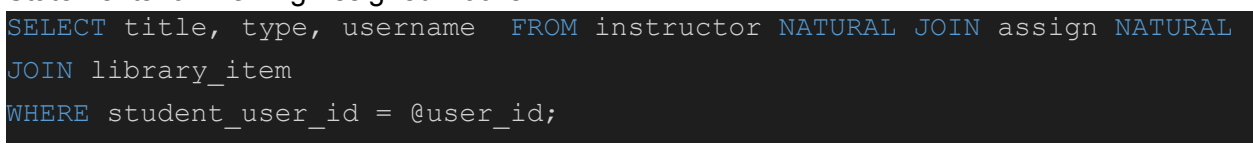

This Returns title, type and username, of the assigned books.

## <span id="page-33-0"></span>**4.7. Viewing On-Hold Items**

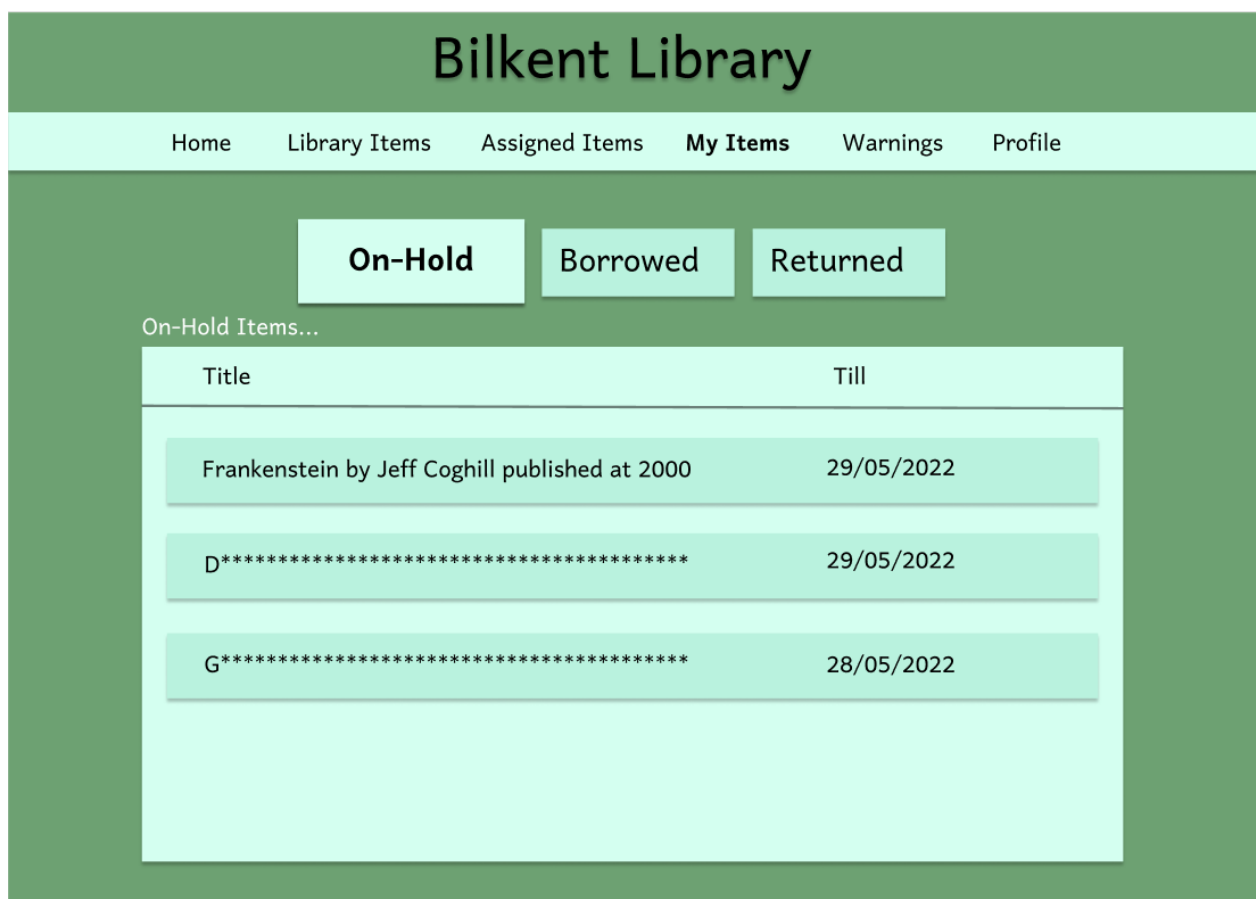

Student can view their On-Hold items from "**My Items/ On-Hold"**

#### **Statements For Viewing Assigned Books**

**SELECT title, date FROM user NATURAL JOIN hold NATURAL JOIN library\_item;**

This returns the title and date of the on-hold book by the student.

## <span id="page-34-0"></span>**4.8. Viewing Borrowed Items**

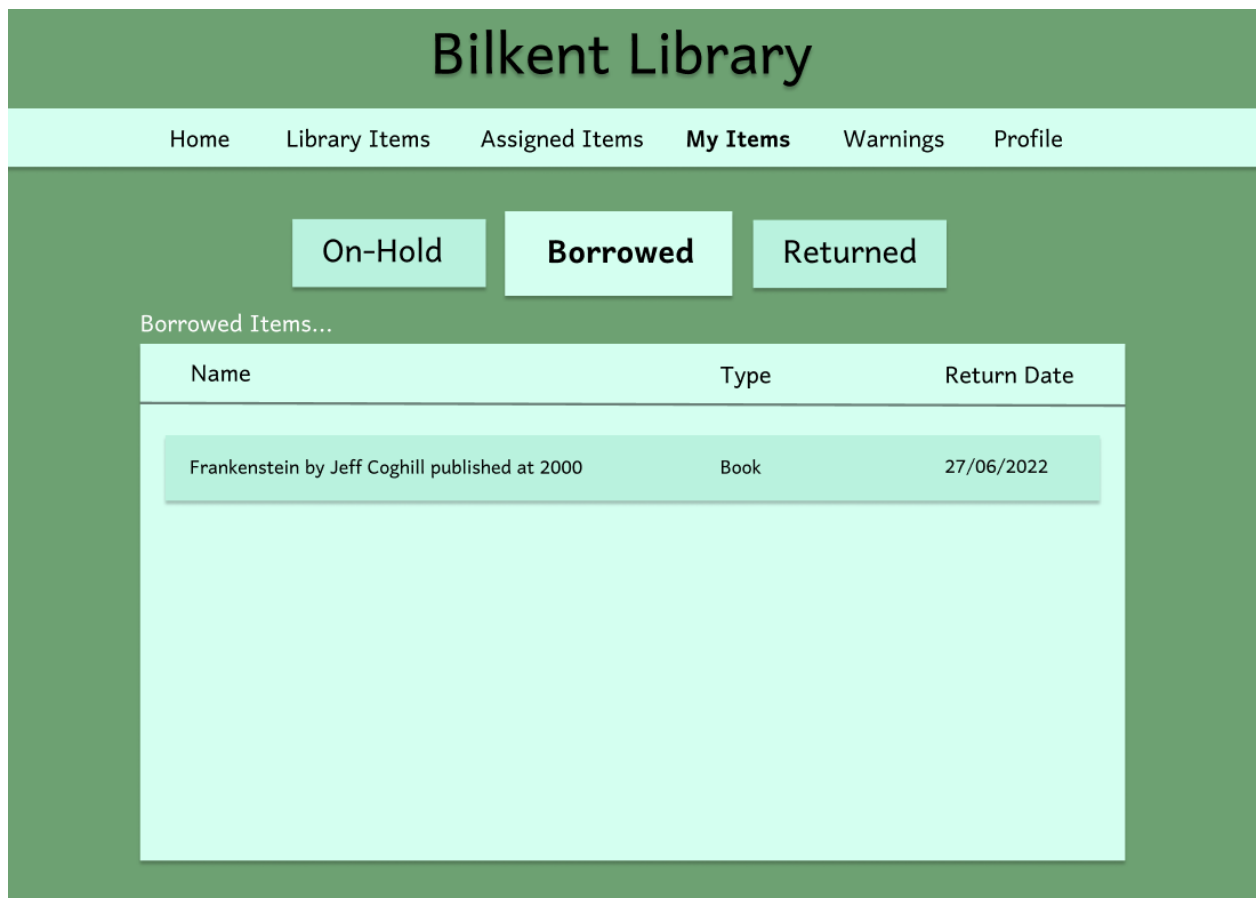

Students can view their Borrowed items from **"My Items/ Borrowed".**

#### **Statements for Viewing Borrowed Books**

**SELECT title, type, date FROM user NATURAL JOIN borrow\_return NATURAL JOIN library\_item;**

This Returns title, type, date, of borrowed books.

## <span id="page-35-0"></span>**4.9. Viewing Returned Items**

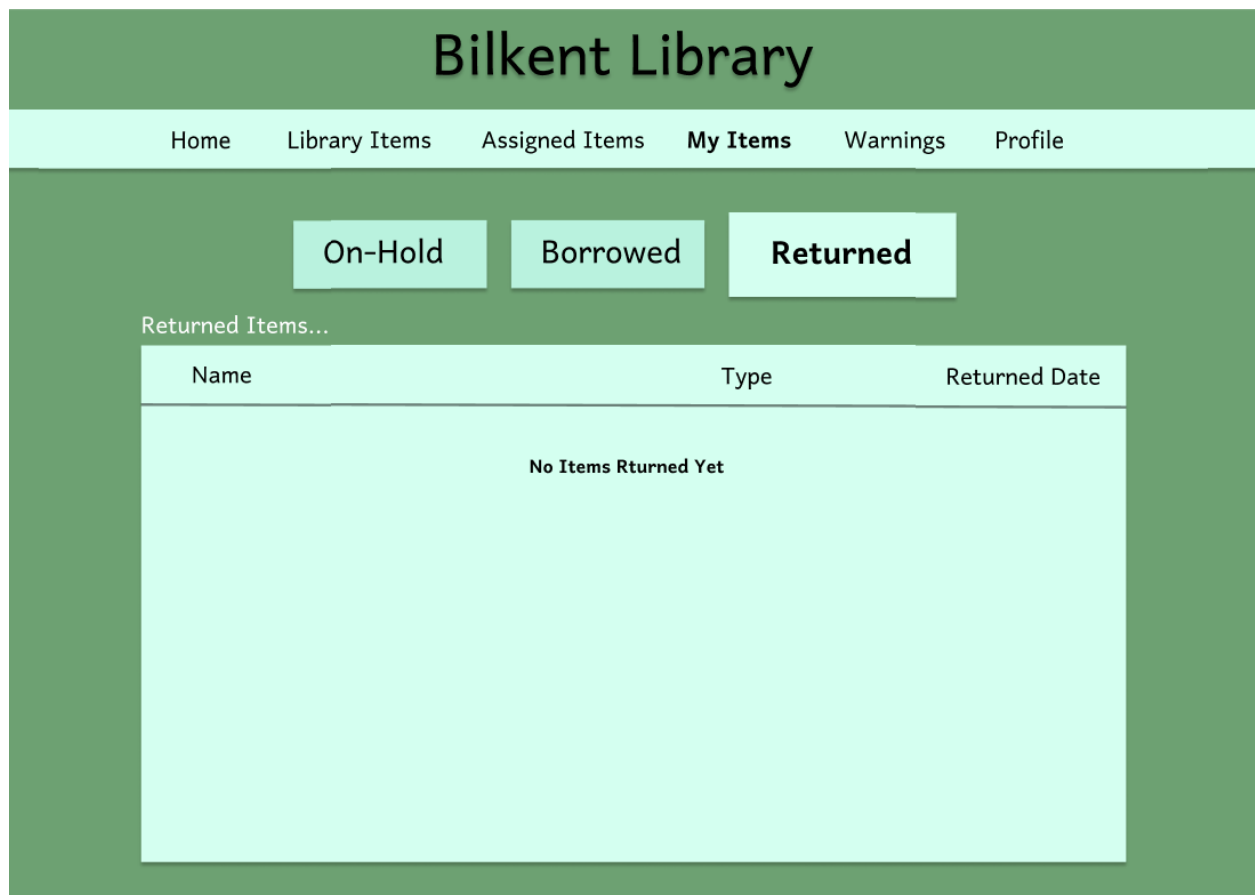

Students can view their Returned items from **"My Items/Returned".**

## **Statements for Viewing Returned Books**

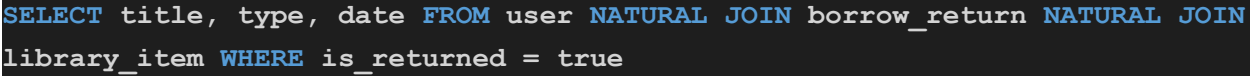

This Returns title, type, date, of returned books.

<span id="page-36-0"></span>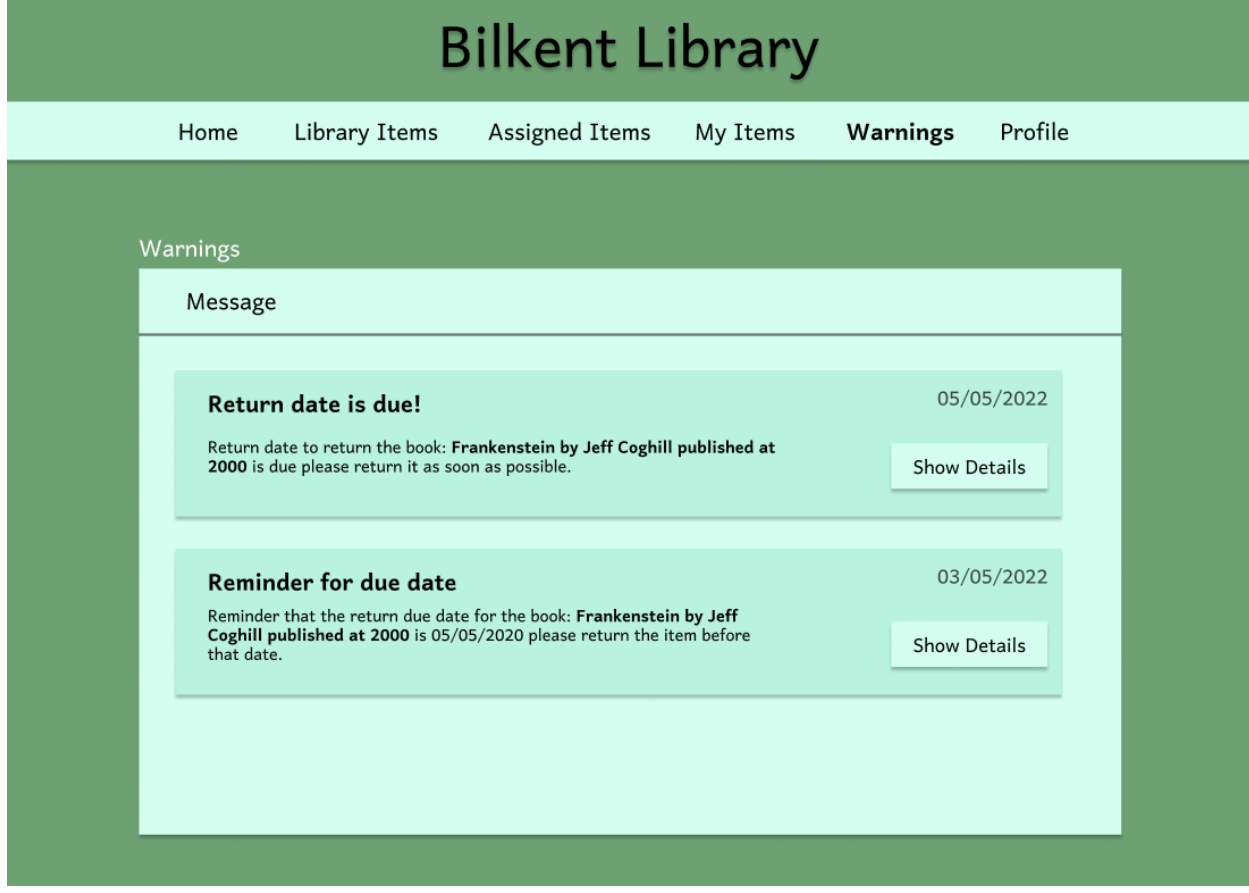

Students can view their Warning messages from the **"Warning"** section .

#### **Statements for Viewing Warnings**

**SELECT description, is\_cleared, date FROM user NATURAL JOIN warn NATURAL JOIN library\_item NATURAL JOIN operation WHERE is\_cleared = false**

This Returns description/content, is\_clear, and date of a warning.

#### **Bilkent Library** Library items Users Register A New User Register A New Item Search 2190 UserID Name 21900000 Aksoy Select 2190 \*\*\*\*  $\mathsf{A}^{***}$ Select 2190 \*\*\*\*  $B***$ Select 2190 \*\*\*\*  $C^{****}$ Select 2190 \*\*\*\*  $R^{*****}$ Select

## <span id="page-37-0"></span>**4.11. Viewing users (from Librarian account)**

### **Statements for Browsing Users**

**SELECT user\_id, name FROM user;**

This Returns userID and name of users.

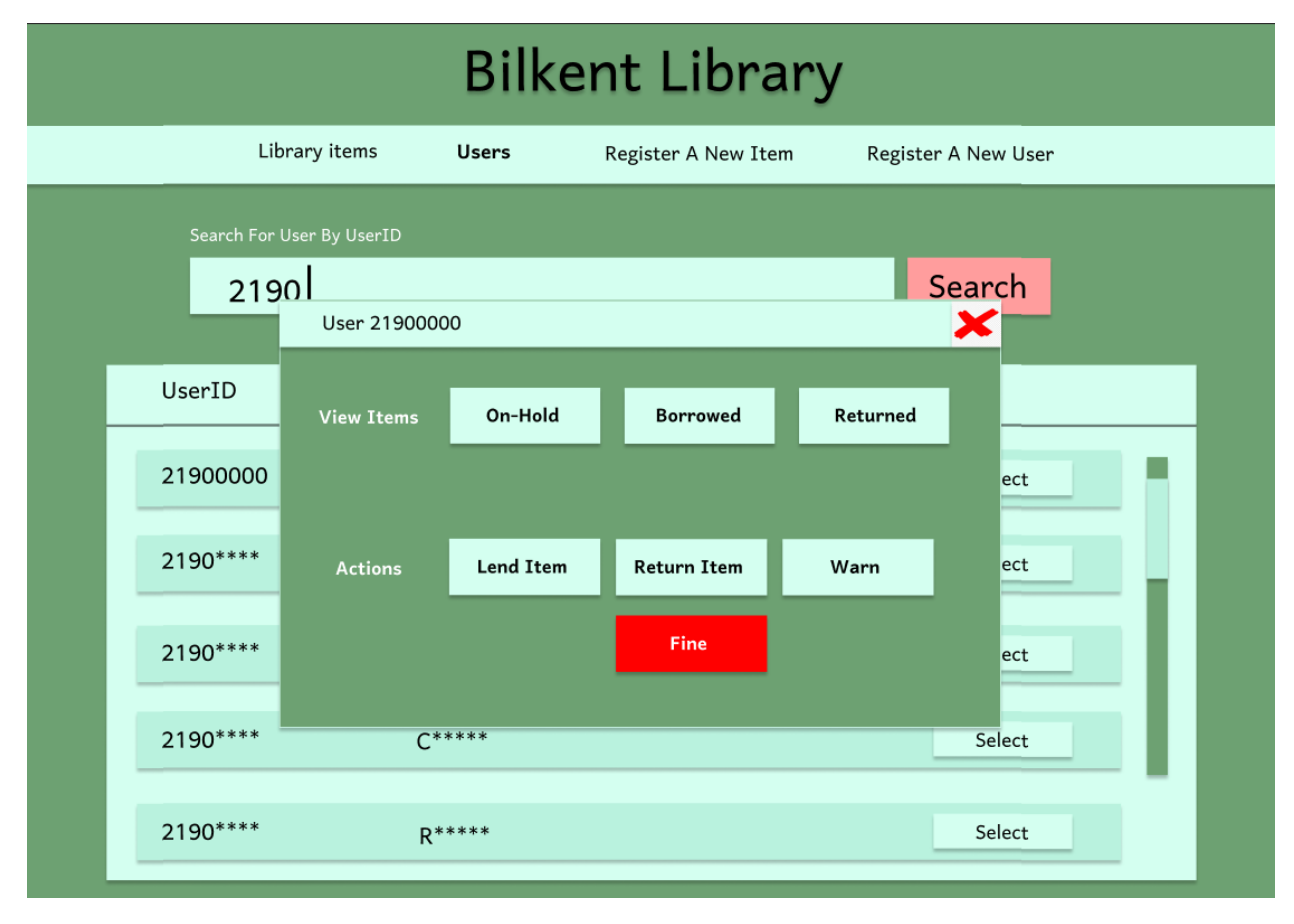

## <span id="page-38-0"></span>**4.12. Selecting users (from Librarian account)**

#### **Statements for Selecting A User**

**SELECT user\_id FROM user WHERE user\_id = @user\_id;**

This returns the userID of the selected user.

## <span id="page-39-0"></span>**4.13. Lending Item To User (from Librarian account)**

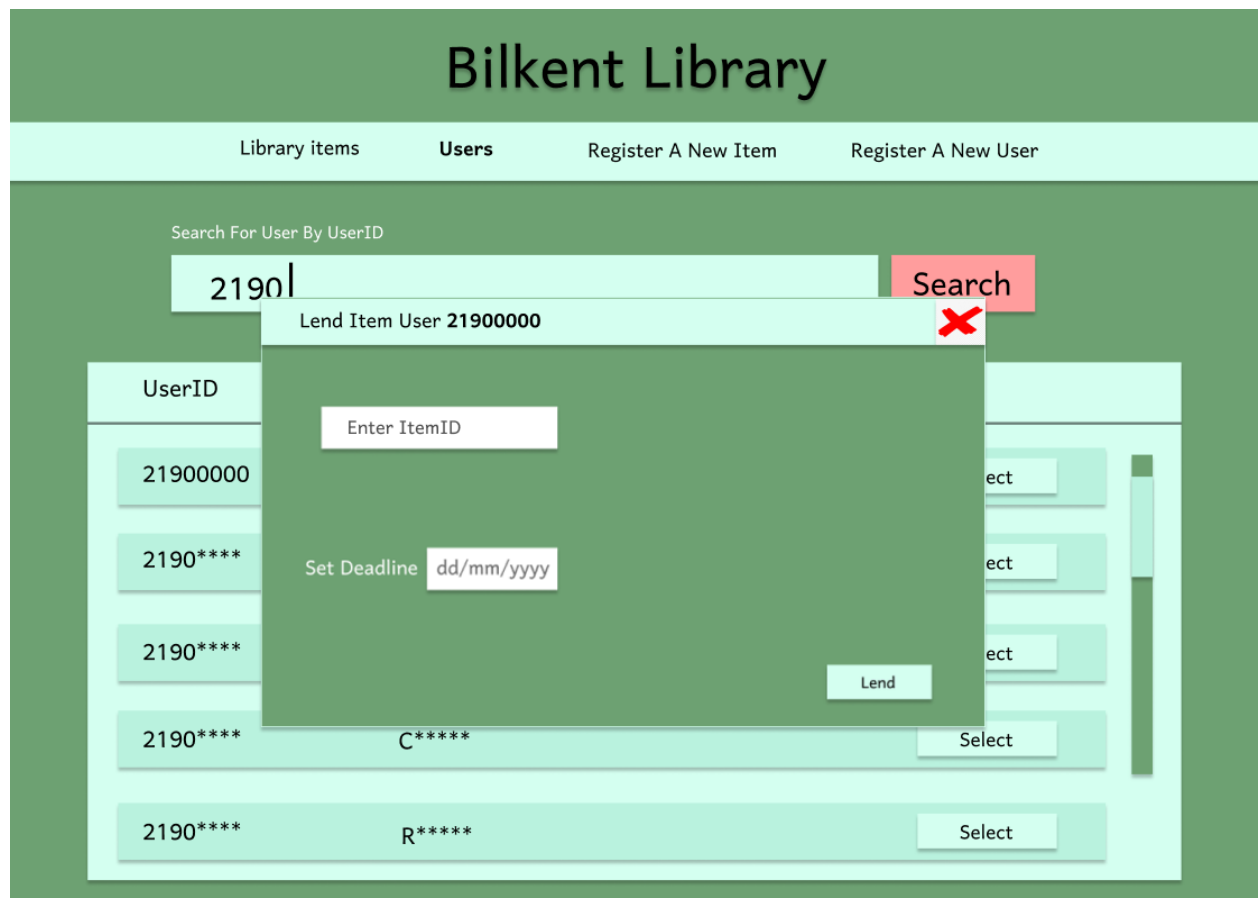

### **Statements for Lending An Item to A User**

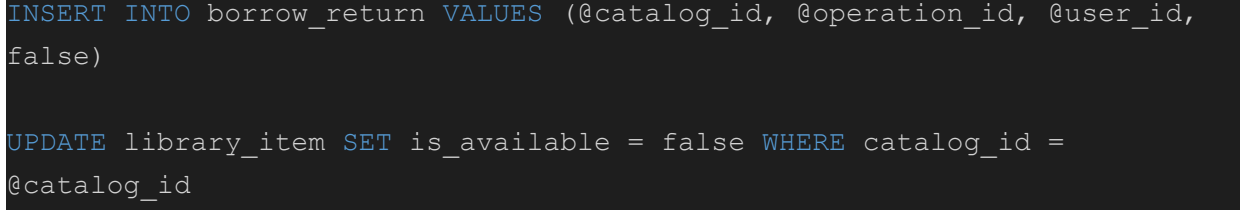

This inserts a new row to the borrow\_return table with information of catalog\_id/ itemID, operation id, and user id.

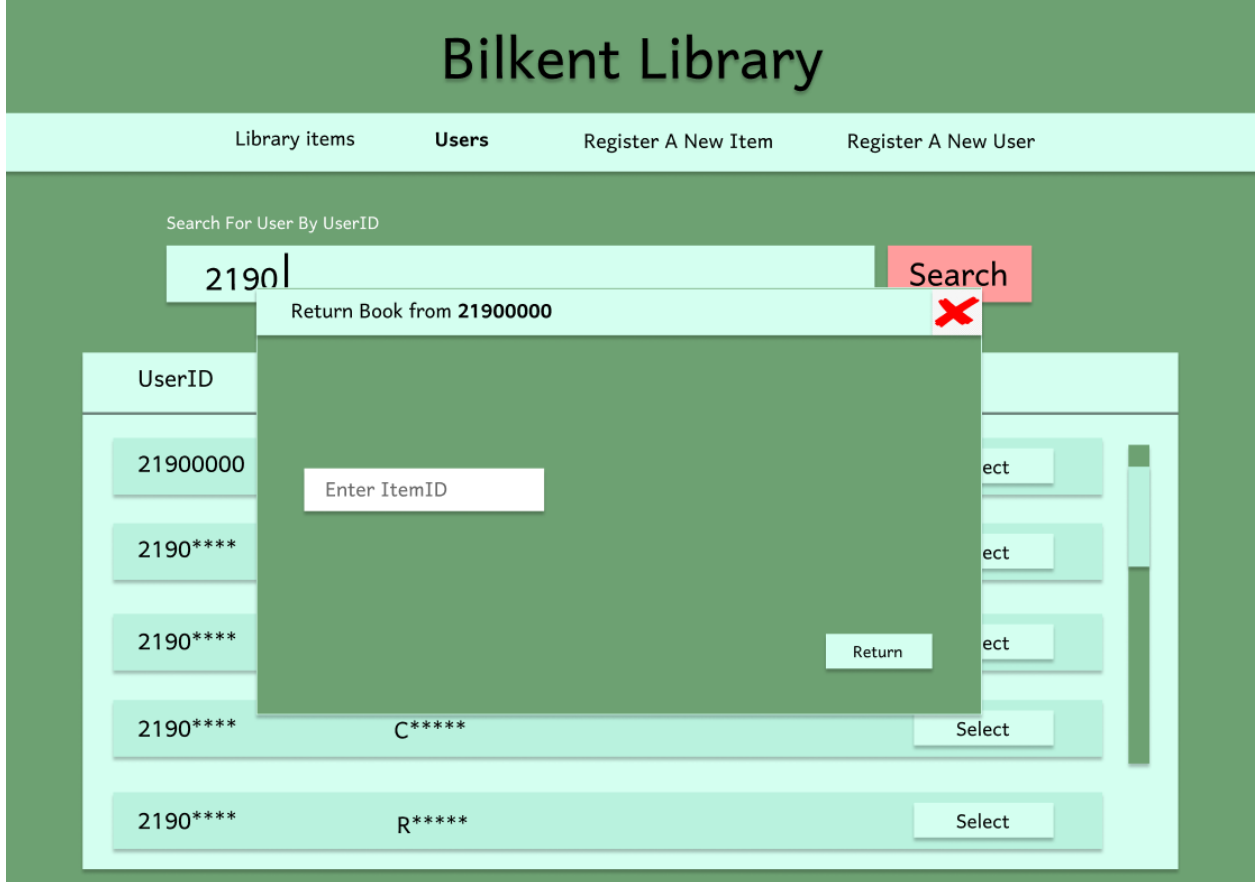

## <span id="page-40-0"></span>**4.14. Returning Item To User (from Librarian account)**

#### **Statements for Returning An Item from A User**

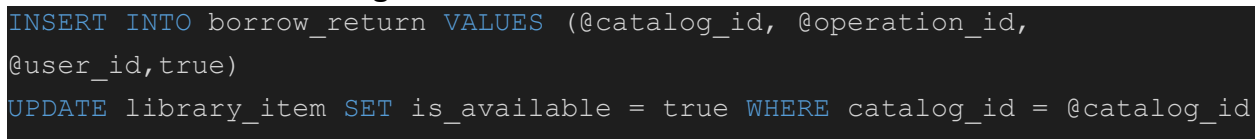

This inserts a new row to the borrow\_return table with information of catalog\_id/ itemID, operation id, and user id.

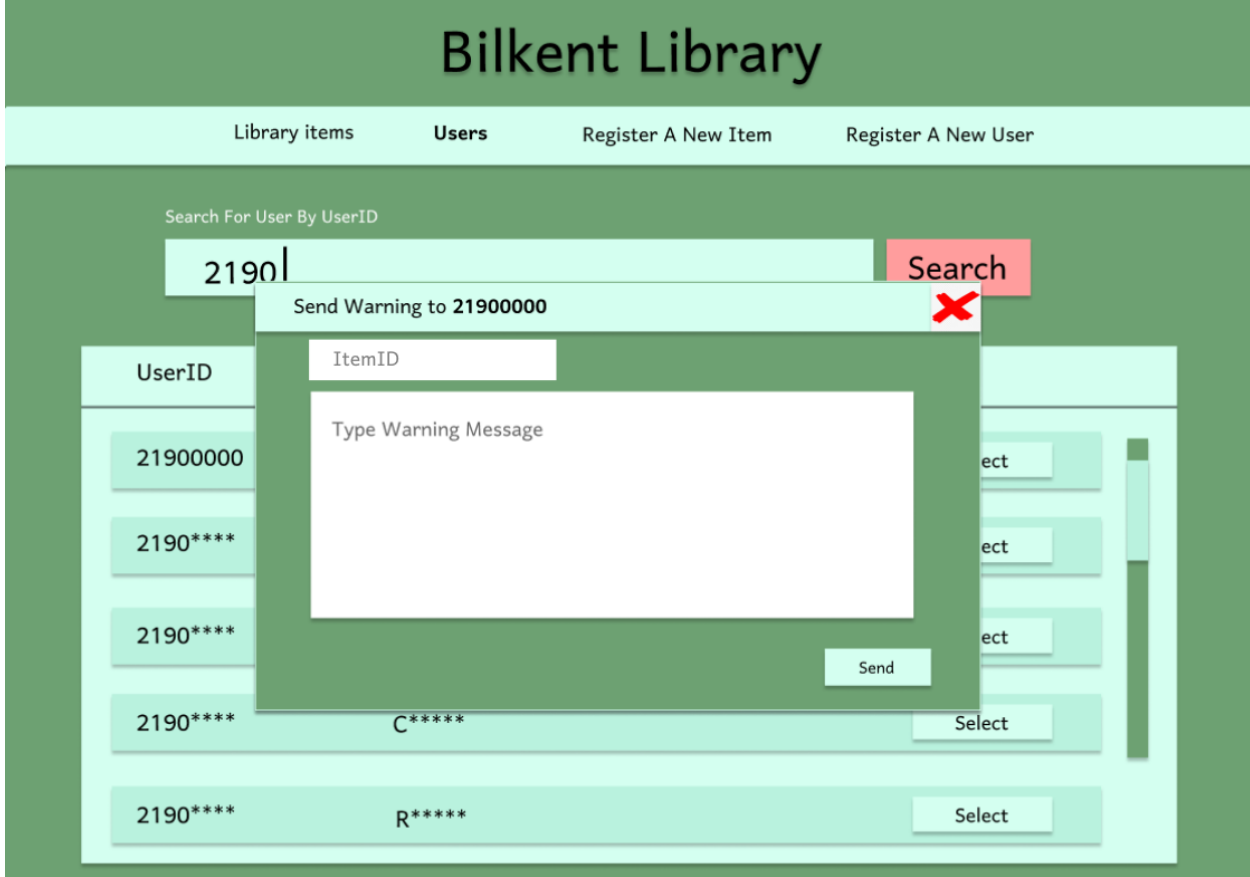

## <span id="page-41-0"></span>**4.15. Warning User (from Librarian account)**

### **Statements for Sending Warning**

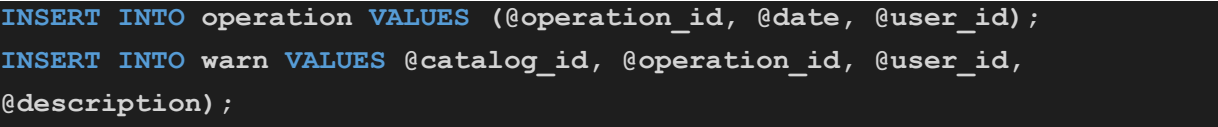

This inserts a new row to the warn table with information of catalog\_id/ itemID, operation id, description, and user id.

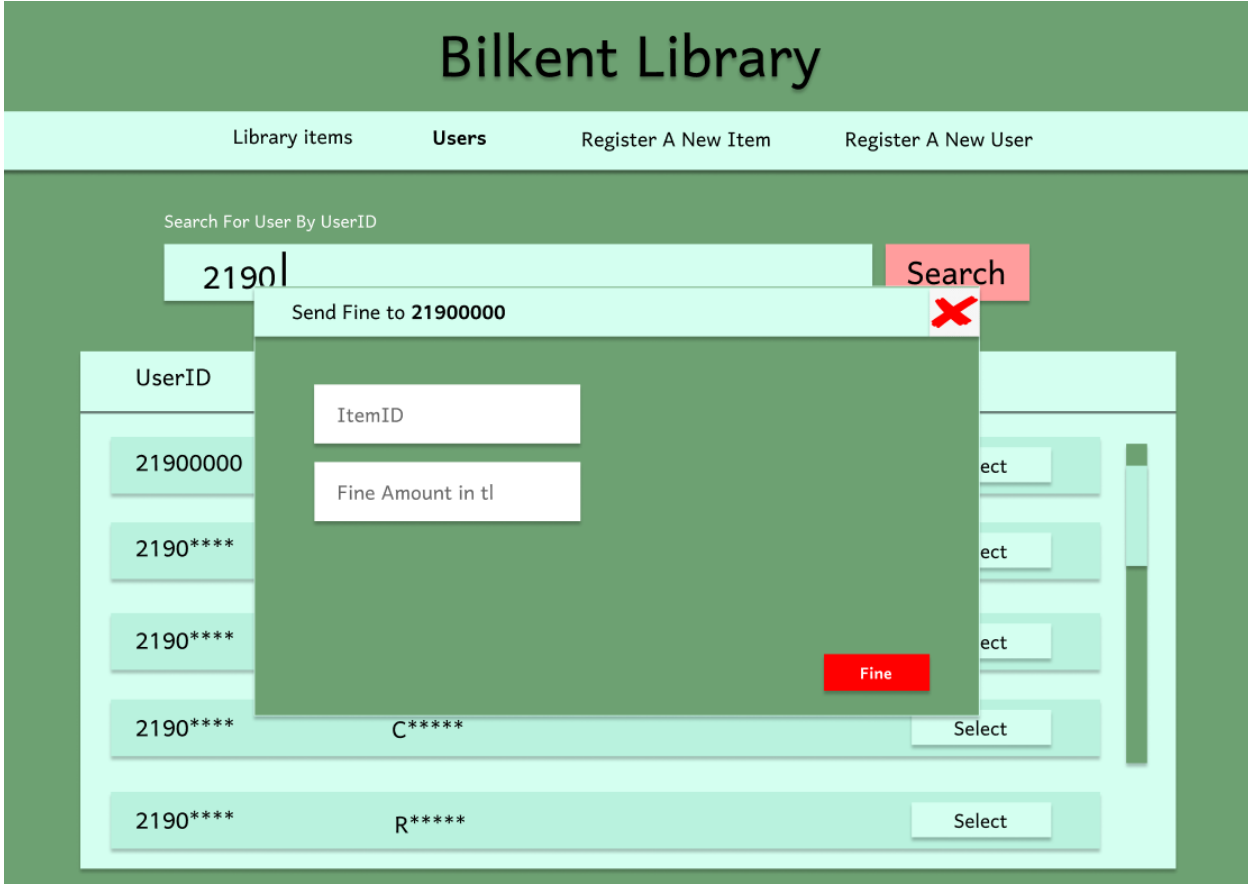

## <span id="page-42-0"></span>**4.16. Fine User (from Librarian account)**

### **Statements for Setting Late Fee**

**INSERT INTO operation VALUES (@operation\_id, @date, @user\_id); INSERT INTO set\_late\_fee VALUES (@catalog\_id, @operation\_id, @user\_id, @amount, @date\_paid);**

This inserts a new row to the set\_late\_fee table with information of catalog\_id/ itemID, operation id, amount, date, and user id.

Note: operation\_id randomly determined.

# **Bilkent Library** Library items Users **Register A New Item** Register A New User Please Enter The Following Information... ItemID Item Type Publish Year Author **Add Item**

## <span id="page-43-0"></span>**4.17. Registering A New Item (from Librarian account)**

#### **Statements for Registering A new Item**

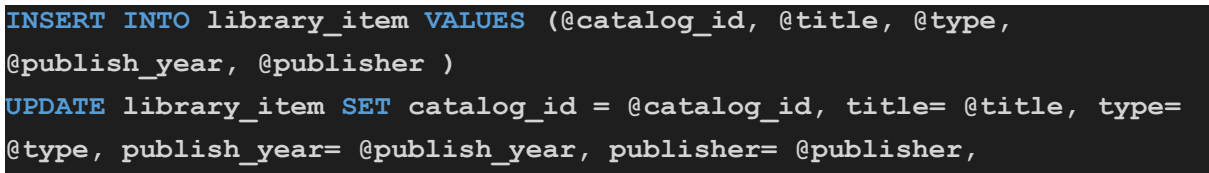

This inserts a new row to the library\_item table with information of catalog\_id/ itemID, title, type, publish year, and publisher.

## <span id="page-43-1"></span>**5. Advanced Database Components**

The advanced database components we will use, such as triggers, views and constraints, are listed as follows.

## <span id="page-44-0"></span>**5.1. Reports**

The following reports will provide interesting and needed statistics about the system.

#### **Total Number of Library Items for Each Genre**

```
SELECT genre name, count(*) AS cnt
FROM library item NATURAL JOIN belongs NATURAL JOIN genre
GROUP BY genre name;
```
#### **Total Number of Library Items That Are Currently Borrowed**

SELECT count(\*) as cur\_borrowed\_cnt

FROM borrow return

WHERE is\_returned = false;

#### **Borrow Counts of Each Library Item Which Has Been Borrowed At Least Once**

```
SELECT catalog id, count(*) as borrow cnt
FROM borrow return
GROUP BY catalog_id;
```
### <span id="page-44-1"></span>**5.2. Views**

#### **Users View for Librarians**

Librarians will use the following view to see all users since they should not see login credentials.

```
CREATE VIEW users for librarian AS
SELECT user id, username, first name, last name, status, cell phone, email
FROM user;
```
#### **Users With Restricted Status for Librarians**

Librarians will use this view to access students and instructors who are currently not able to borrow books until they pay their fees.

```
CREATE VIEW restricted_users AS
SELECT *
FROM user
WHERE status = false;
```
#### **List of Currently Borrowed Items for Librarians**

Currently borrowed items will be listed with this view in order to make the librarian's task of detecting and setting late fees quicker.

CREATE VIEW currently\_borrowed AS

SELECT catalog\_id

```
FROM borrow return
WHERE is returned = false;
```
## <span id="page-45-0"></span>**5.3. Triggers**

The following triggers perform automatic operations that preserve the consistency of our system

#### **Set Users With Late Fees as Restricted Users**

```
DELIMITER //
CREATE TRIGGER set restricted AFTER INSERT ON set late fee
FOR EACH ROW
BEGIN
   UPDATE user
   WHERE NEW.user id = user.user id;
END //
DELIMITER ;
```
### **Set Users Who Paid Their Fees to Clear Status**

```
DELIMITER //
CREATE TRIGGER remove_restricted AFTER UPDATE ON set_late_fee
FOR EACH ROW
BEGIN
   UPDATE user
   WHERE NEW.user id = user.user id;
END //
DELIMITER ;
```
Note: Triggers are in MySQL syntax, where NEW denotes the new row, which is slightly different than examples given in the slides.

## <span id="page-45-1"></span>**5.4. Constraints**

- 1. Users must register to the system through a librarian in order to use it.
- 2. Passwords are at most 20 and at least 6 characters long.
- 3. A user can put 5 items on hold at a time.
- 4. A user can borrow 5 items at a time.
- 5. Users must pay their pending late fees if they are in the restricted status in order to make further holds or borrows. Otherwise, they will be unable to use the system.
- 6. An item cannot be held, borrowed or returned at the same time more than once (logical error otherwise, must be returned to be borrowed again and vice versa).
- 7. All fields must be filled when registering a user by a librarian (not the case for items as some details may be unknown or non-existent).

Other constraints are specified in the table creation statements, such as primary keys, foreign keys and conditions on what to do when a foreign key is updated or deleted, along with not null values.

## <span id="page-46-0"></span>**5.5. Stored Procedures**

The following stored procedures will be used due to the frequent need for them.

## **Login Check**

Returns a table with 1 row if login successful, no rows if else.

```
DELIMITER //
CREATE PROCEDURE login(IN uid int, IN pass varchar(20)) BEGIN
   SELECT *
   FROM user
   WHERE user id = uid AND hashed password = pass;
END //
DELIMITER ;
```
## **Browse Library Items by Title**

```
Most common search method, with the only filter being the title of the item.
DELIMITER //
CREATE PROCEDURE search by title(IN search title varchar(20)) BEGIN
    SELECT *
    FROM library item
    WHERE title = search title;
END //
DELIMITER ;
```
## <span id="page-46-1"></span>**6. Implementation Details**

As our database management system (DBMS), we will use MySQL 8.0.28, which can be accessed through the MySQL Workbench software and supports all modern SQL features required by this course. For the backend implementation of our application, we will use the Node.js library of JavaScript, along with the React.js library for the frontend.

The testing of the application will be done locally through npm, and later will be deployed through GitHub facilities. The required libraries will also be acquired through npm. Finally, HTML and CSS will be used in the design and styling of the user interface.

## <span id="page-47-0"></span>**7. Website**

The website of this project can be accessed from the following link: <https://kaanozaltan.github.io/school-library-database>

## <span id="page-47-1"></span>**8. References**

[1] A. Silberschatz, H. F. Korth, and S. Sudarshan, Database system concepts. New York, NY: McGraw-Hill, 2020.